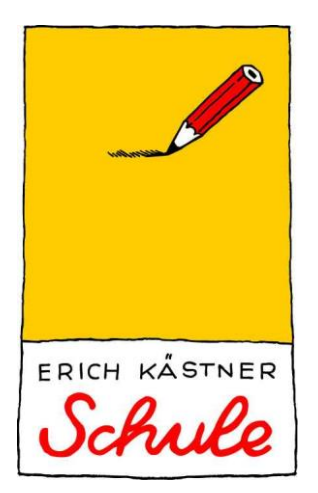

# MEDIENENTWICKLUNGSPLAN

DER ERICH KÄSTNER SCHULE FÜSSEN

Stand: September 2019

### **VORWORT**

Mit Schreiben vom 5. Juli 2017 (I.6-BS1356.3/11/1) hat der damalige Kultusminister Dr. Ludwig Spaenle alle bayerischen Schulen über die Verabschiedung des Masterplans BAYERN DIGITAL II informiert und zur gemeinsamen Gestaltung der Digitalisierung an den Schulen aufgerufen. Das mehrjährige Förderprogramm fokussiert u. a. einen Ausbau der schulischen IT-Infrastruktur sowie die Stärkung der pädagogischen Angebote zur Medienbildung im Klassenzimmer.

### **1. GRÜNDE FÜR EIN MEDIENKONZEPT**

Die fortschreitende Digitalisierung ist zu einem festen Bestandteil des individuellen und gesellschaftlichen Lebens geworden. Digitale Medien halten dabei schon lange Einzug in unsere Schulen und bieten ein großes Potential nicht nur zur **GESTALTUNG VON LEHR- UND LERNPRO-ZESSEN**, sondern auch zur **EFFEKTIVEREN ZUSAMMENARBEIT**. Schulen stehen dabei vor der Herausforderung, auf sich schnell wandelnde Anforderungen hinsichtlich

- der erforderlichen Kompetenzen aufseiten der Schülerinnen und Schüler,
- der technischen Ausstattung der Schule,
- des heterogenen Fortbildungsbedarfs aufseiten der Lehrkräfte und
- des Schutzes von personenbezogenen Daten

reagieren zu müssen. Dies kann besonders gut gelingen, wenn Digitalisierung **IM RAHMEN VON SCHULENTWICKLUNG** von der Schulgemeinschaft gemeinsam gestaltet und getragen wird und dieser Prozess in ein schulisches Medienkonzept mündet, das die Medienarbeit aus pädagogischer, organisatorischer und technischer Sicht systematisiert. Das vorliegende Medienkonzept der Erich Kästner Schule spiegelt den aktuellen Stand wider, benennt den zukünftigen Bedarf der Schule und versteht sich deshalb als Medienentwicklungsplan, der fortgeschrieben wird. Er muss in den Schulentwicklungsplan der Schule integriert werden und setzt sich aus den folgenden drei Bestandteilen zusammen:

- Mediencurriculum
- Fortbildungsplanung
- Ausstattungsplan

### 1.1 BEGRIFFSDEFINITIONEN

### MEDIEN UND MEDIENKOMPETENZ

Lt. Wikipedia ([https://de.wikipedia.org/wiki/Medium\\_\(Kommunikation\)](https://de.wikipedia.org/wiki/Medium_(Kommunikation)) am 23.05.2019, 11:55h) wird der Begriff MEDIEN "etwa seit den 1980er-Jahren für die Gesamtheit aller Kommunikationsmittel und Kommunikationsorganisationen verwendet und regt mit Schlagworten wie [Medienkultur](https://de.wikipedia.org/wiki/Medienkultur) zu interdisziplinären Fragestellungen zwischen technischen, wirtschaftlichen, juristischen, sozialen oder psychologischen Sachverhalten an." Bei einem persönlichen Kontakt zwischen Menschen wird in der Regel kein Medium benötigt, also eine Transportebene für zu übermittelnde Nachrichten. Medien im Sinne dieses Medienkonzepts sind allerdings digitale Informationskanäle, mittels derer Informationen ausgetauscht oder gewonnen werden können. **DIGITALE MEDIENKOMPETENZ** – als Ziel von Medienbildung – heißt heute unter anderem, dass Schülerinnen und Schüler selbstständig und reflektiert im Internet recherchieren, mit anderen verantwortungsbewusst und adressatengerecht kommunizieren und eigene Arbeitsergebnisse unter Einsatz medialer Werkzeuge sachgerecht darstellen und präsentieren. Ein kompetenter Umgang mit Medien umfasst weiterhin, die Gestaltung und Wirkung von Medienangeboten analysieren und die Bedeutung der Medien für die Berufs- und Arbeitswelt reflektieren zu können und dabei ein Bewusstsein für rechtliche Regelungen und mediale Gefahren zu entwickeln.

### DIGITALISIERUNG IN DER SCHULISCHEN BILDUNG

Darunter verstehen wir den Entwicklungsprozess von analogen hin zu digitalen Medien.

### **2. AUSGANGSLAGE AN DER ERICH KÄSTNER SCHULE**

### 2.1 SCHULISCHE INFRASTRUKTUR

Die Erich Kästner Schule wurde ab dem Jahr 2008 den Bedürfnissen des kabelgebundenen Austauschs digitaler Daten angepasst. Fast alle Räume wurden an das LAN-Netz angeschlossen und verfügen über Doppel-LAN-Buchsen, meist an der Rückwand der Räume.

Die Schule ist mit IT-Hardware gut ausgestattet. Zwei physisch getrennte Netze verbinden im Schulnetz ungefähr 62 Endgeräte, 17 davon im PC-Raum, bzw. vier PCs und zwei Notebooks im Verwaltungsnetz. 16 Notebooks können sowohl kabelgebunden als auch offline verwendet werden. Die Schule verfügt über zwei WLAN-Accesspoints, die die eng begrenzten Bereiche von Mehrzweckraum, Lehrkräftezimmer und MSD-Raum ausleuchten. Der Zugang ist nur Lehrkräften über Voucher-Codes möglich. Die Schule verfügt über keine Geräte wie z. B. Tablets, die ausschließlich kabellos Zugriff auf das Schulnetz haben. Im Schnitt befinden sich in jedem Klassenzimmer zwei vernetzte Computer. Sechs Klassenzimmer verfügen über Dokumentenkameras. Derzeit sind 14 Beamer im Einsatz, acht davon festinstalliert an Decke bzw. Wand. Ein Klassenzimmer verfügt über ein interaktives Whiteboard. Die jährliche Auswertung des Fragebogens der Akademie für Lehrkräftefortbildung und Personalführung gibt genauere Auskünfte. (s. Anlage 5.5)

Für Schüler\*innen und Mitarbeiter\*innen besteht jeweils eine Nutzerordnung.

Das Schulnetz wird über die Pädagogische Musterlösung paedML, Version 3.1, des Landes Baden-Württemberg realisiert und von der IT-Abteilung des Landratsamtes betreut. Das Betriebssystem der Clients des Schulnetzes wurde im Sommer 2019 von Windows 7 auf Windows 10 umgestellt. Kinder und Jugendliche können nur unter Aufsicht, nur zu den Unterrichtszeiten und auch nur an PCs mit festem LAN-Anschluss auf das Internet und auf ihre im Schulnetz gespeicherten Daten zugreifen und Lernprogramme bearbeiten. Wie in der Pädagogischen Musterlösung 3.1 vorgesehen, wird jeder Internetzugriff durch die Octogate-Firewall, abhängig vom Alter der Schüler\*innen und dem verfolgten Unterrichtsziel, gefiltert hinsichtlich der Jugendschutzbestimmungen und der Netz- und Datensicherheit. Seit der Einführung einer vereinheitlichten Druckerlösung für sämtliche Landkreisschulen besitzt die Schule insgesamt zwölf Canon-Drucker, meist vernetzt und teilweise als Farbdrucker. Weiterhin verfügt die Erich Kästner Schule über eine Spielekonsole Nintendo Wii, zwei Kleinbildkameras und zwei GPS-Geräte für Outdoor-Navigation.

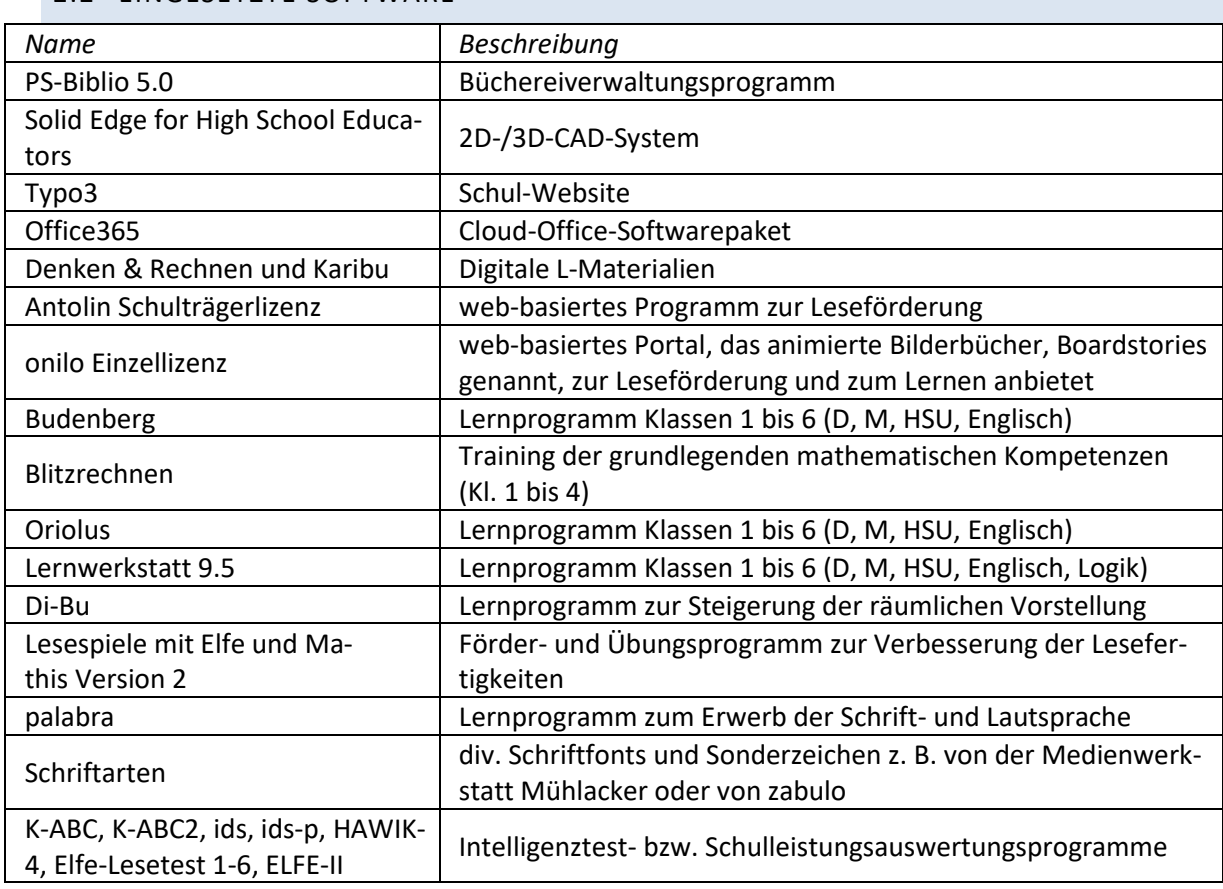

### 2.2 FINGESETZTE SOFTWARE

### 2.3 KENNTNISSE DER SCHÜLER\*INNEN UND MITARBEITER\*INNEN

Die Medienkompetenz der Schüler\*innen und Mitarbeiter\*innen der Erich Kästner Schule ist sehr heterogen, abhängig von der jeweiligen (digitalen) Sozialisation. Die unterschiedlichen häuslichen Gegebenheiten und Notwendigkeiten und die verschiedenen Schulbiografien machen einen systematischen Aufbau von digitaler Medienkompetenzerweiterung aller Beteiligten notwendig.

### 2.4 ERFORDERNISSE DES DATENSCHUTZES

Die Verwendung von Computern und ihren Anwendungsprogrammen kann zur Folge haben, dass personenbezogene Daten elektronisch gespeichert, verarbeitet und ausgetauscht werden (müssen), z. B. bei Auswertungsprogrammen von Schulleistungs- und Intelligenztests oder bei der klassenweisen Registrierung von web-basierten Lernprogrammen. Zum Schutz dieser Daten ist es zwingend notwendig, dass ein einheitliches Vorgehen an der Erich Kästner Schule und verpflichtende Standards eingeführt werden. Auch dies zählt zur Medienkompetenz

### **3. ZIELSETZUNGEN DES MEDIENENTWICKLUNGSPLANS**

Der kompetente Umgang mit digitalen Informations- und Kommunikationstechnologien stellt heute neben Lesen, Schreiben und Rechnen eine **VIERTE KULTURTECHNIK** dar. Digitale Bildung und Medienbildung sind in all ihren Facetten mittlerweile zentrale fächerübergreifende Bildungs- und Erziehungsziele. Die damit verbundenen Kompetenzen, welche unsere Schülerinnen und Schüler erwerben sollen, sind im Kompetenzrahmen zur Medienbildung an bayerischen Schulen dokumentiert.

### 3.1 KOMPETENZRAHMEN ZUR MEDIENBILDUNG AN BAYERISCHEN SCHULEN

#### BASISKOMPETENZEN

- Medienangebote und Informatiksysteme (Hardware-, Software und/oder Netzwerkkomponenten) sach- und zielorientiert handhaben
- Funktionsweisen und grundlegende Prinzipien von Medienangeboten und Informatiksystemen durchdringen und zur Bewältigung neuer Herausforderungen einsetzen
- Probleme insbesondere in Medienangeboten und Informatiksystemen identifizieren und auch mit Hilfe von Algorithmen lösen
- Eigene Kompetenzen im Umgang mit Medienangeboten und Informatiksystemen zur Optimierung entwickeln

### SUCHEN UND VERARBEITEN

- Aufgabenstellungen klären, Informationsbedarfe ableiten und Suchstrategien entwickeln
- Mediale Informationsquellen begründet auswählen und gezielt Inhalte entnehmen
- Daten und Informationen analysieren, vergleichen, interpretieren und kritisch bewerten
- Daten und Informationen zielorientiert speichern, zusammenfassen, strukturieren, modellieren und aufbereiten

#### KOMMUNIZIEREN UND KOOPERIEREN

- Mit Hilfe von Medien situations- und adressatengerecht interagieren
- Analoge und digitale Werkzeuge zur effektiven Gestaltung kollaborativer als auch individueller Lernprozesse verwenden und Resultate mit anderen teilen
- Medien zur gleichberechtigten Teilhabe an der Gesellschaft aktiv und selbstbestimmt nutzen
- Umgangsregeln, ethisch-moralische Prinzipien sowie Persönlichkeitsrechte bei digitaler Interaktion und Kooperation berücksichtigen

#### PRODUZIEREN UND PRÄSENTIEREN

- Werkzeuge zur Realisierung verschiedener Medienprodukte auswählen und zielgerichtet einsetzen
- Medienprodukte unter Berücksichtigung formaler und ästhetischer Gestaltungskriterien und Wirkungs-absichten erstellen
- Arbeitsergebnisse unter Einsatz adäquater Präsentationstechniken und medialer Werkzeuge sach- und adressatenbezogen darbieten

• Publikationswege erschließen, Medienprodukte unter Wahrung von Persönlichkeits- und Urheberrecht erstellen und veröffentlichen

#### ANALYSIEREN UND REFLEKTIEREN

- Inhalte, Gestaltungsmittel, Strukturen und Wirkungsweisen von Medienangeboten und Informatiksystemen analysieren und bewerten
- Interessengeleitete Setzung und Verbreitung medialer Inhalte erkennen und Einfluss der Medien auf Wertvorstellungen, Rollen- und Weltbilder sowie Handlungsweisen hinterfragen
- Bedeutung der Medien und digitaler Technologien für die Wirtschaft, Berufs- und Arbeitswelt reflektieren
- Potenziale und Risiken der Digitalisierung und des Mediengebrauchs für das Individuum und die Gesellschaft beurteilen

*(Quelle: Staatsinstitut für Qualitätsentwicklung und Bildungsforschung München, Referat Medienbildung; Stand: 16.05.2017)*

Dieser Kompetenzrahmen umfasst die wesentlichen Qualifikationen im Umgang mit Informations- und Kommunikationstechnologien sowie den aktuellen Anforderungen der digitalen Welt, die Kinder und Jugendliche an bayerischen Schulen erwerben sollen. Die fünf Kompetenzbereiche werden in jeweils vier weitere Teilkompetenzen konkretisiert und beschreiben in verdichteter Form schulart-, fächer- und jahrgangsübergreifend Fähigkeiten und Fertigkeiten, die Kinder und Jugendliche im Kontext der Medienbildung in ihrer Schullaufbahn erwerben sollen. An der Erich Kästner Schule sind – je nach individueller Lernausgangslage und Förderschwerpunkt – entwicklungsbezogene Aspekte der Schülerinnen und Schüler zu berücksichtigen.

### 3.2 ANFORDERUNGEN AN EIN MEDIENCURRICULUM

Dieser Kompetenzrahmen ist der Ausgangspunkt und die Grundlage für die Erstellung und Ausarbeitung des Mediencurriculums der Erich Kästner Schule. Medienbildung ist eine schulische Aufgabe, die integrativ in allen Unterrichtsfächern und Jahrgangsstufen stattfinden soll. Um den Medienkompetenzerwerb systematisch, kontinuierlich und koordiniert zu unterstützen, strukturiert das Mediencurriculum das Lernen mit und über Medien. Für die Systematisierung des Lernprozesses setzt die Erich Kästner Schule hierzu verschiedene thematische Schwerpunkte. Diese Schwerpunktsetzung bildet die inhaltliche Konkretisierung der im Kompetenzrahmen zur Medienbildung an bayerischen Schulen enthaltenen fünf Kompetenzbereiche.

### 3.3 SCHWERPUNKTSETZUNGEN

Zielgruppe Pädagogische Mitarbeiter\*innen:

- Sachgerechte Bedienung der digitalen Infrastruktur
- Office 365: effizienter Einsatz hinsichtlich Zusammenarbeit, Dienst-Email-Verteilung und Datensicherheit (Cloud-Computing)
- Sinnvolle Planung und effektiver Einsatz von Lernprogrammen
- Schulleistungs- und Intelligenzdiagnostik (z. B. K-ABC II, ELFE-Leseverständnistest, Levumi)

Zielgruppe Schüler\*innen:

- Sachgerechter Umgang mit und Erwerb von grundlegenden Kenntnissen über den Computer
- Start, Anmeldung und Orientierung bei verschiedenen Lernprogrammen
- Grundlagen der Textverarbeitung mit MS Word 2016
- Umgang mit Präsentationsprogrammen wie z. B. Prezi oder MS PowerPoint 2016
- Leseförderung (z. B. Lesespiele mit Elfe und Mathis, Antolin)
- Informationsrecherche im Internet
- Souverän handeln in einer mediatisierten Welt
- Inhalte des Medienführerscheins Bayern für die Jahrgangsstufen 6/7 und 8/9
- Medienethik

Der vorliegende Medienentwicklungsplan enthält das im Gesamtteam am 12.7.2019 beschlossene MEDIENCURRICULUM als jahrgangsstufenweise Übersicht der einzelnen zu erwerbenden Kompetenzen der Schüler\*innen (s. Anlage 5.1). Die Vermittlung dieser Inhalte ist in den genannten Förderstufen verpflichtend.

Weiterhin enthält es das schulhausinterne CURRICULUM FÜR DIE JAHRGANGSSTUFEN 1 BIS 4 (s. Anlage 5.2), den LEHRPLAN INFORMATIK FÜR DIE JAHRGANGSSTUFEN 5 BIS 9 (s. Anlage 5.3) und das schulhausinterne CURRICULUM FÜR DIE SDW-KLASSEN 7 BIS 9 (s. Anlage 5.4). Diese Pläne konkretisieren das verpflichtende Mediencurriculum, bieten Unterrichtsvorschläge für den Erwerb der genannten Kompetenzen, erweitern aber auch die Themen.

### 3.4 FORTBILDUNGSPLANUNG

Im Schuljahr 18/19 wurde begonnen, durch Schulhausinterne Lehrkräftefortbildungen (SchiLfs) die Medienkompetenz der Mitarbeiter\*innen zu erhöhen. Da im Frühjahr 2018 Office 365 als Basis der digitalen Zusammenarbeit und der datenschutzrechtlich vertretbaren Datenablage eingeführt wurde, bot es sich an, zwei Fortbildungen zu den Möglichkeiten und Anwendungen des umfangreichen Programmpakets zu veranstalten. Weitere Themen waren Datenschutz, Lernprogramme, Lesediagnostik und -förderung, Sicherheit im Internet und Erstellung des Mediencurriculums.

Ab dem Schuljahr 19/20 werden SchiLfs nach Bedarf zu folgenden Themen angeboten und vom Systembetreuer, Medienkoordinator bzw. anderen geeigneten Personen durchgeführt:

- Einführung in die digitale, schulische Infrastruktur
- Arbeit mit Office365
- Datenschutz
- Lernprogramme
- Diagnostik

Darüber hinaus ist jede Lehrkraft verpflichtet, im Rahmen der flächenwirksamen Fortbildungsoffensive der Akademie für Lehrerfortbildung und Personalführung (ALP) an fünf onlinegestützten Selbstlernkursen teilzunehmen. Die Fortbildungen sind über <https://fortbildungsoffensive.alp.dillingen.de/> unter Verwendung der persönlichen mebis-Zugangsdaten erreichbar. Für die Bearbeitung eines Onlinemoduls sind zwischen drei und fünf Stunden vorgesehen.

### 3.5 AUSSTATTUNGSPLANUNG

Der Landkreis Ostallgäu als Kostenaufwandsträger hat sich zum Ziel gesetzt, alle Schulen in seiner Trägerschaft mit digitalen Klassenzimmern auszustatten. Pilotschule ist die Realschule Füssen, an der durch umfangreiche Baumaßnahmen alle Klassen vernetzt und angepasst wurden. Folgende einheitliche Ausstattung ist in 16 Klassenzimmern bzw. Fachräumen der Erich Kästner Schule vorgesehen:

- Höhenverstellbares Pult mit Rechner, Bildschirm, Dokumentencamera und Eingabepanel für externe Geräte
- Steuereinheit an der Mediensäule, die alle Eingabegeräte und Bildschirmauflösungen synchronisiert
- Whiteboard magnetisch, zweiflächig und höhenverstellbar im linken Bereich der Stirnseite des Klassenzimmers
- Fest installierte Lautsprecherboxen an Wand oder Decke
- Fest installierter Beamer mit großflächiger Projektionsfläche mittig an der Stirnseite

Beispielhafte Ausführung (RS Füssen):

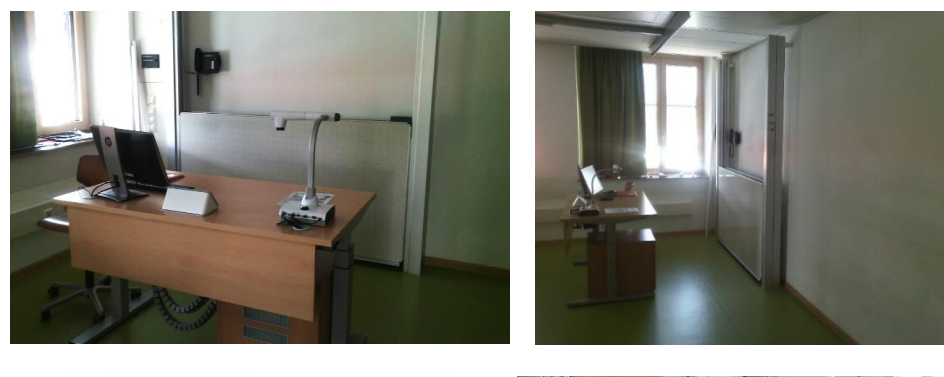

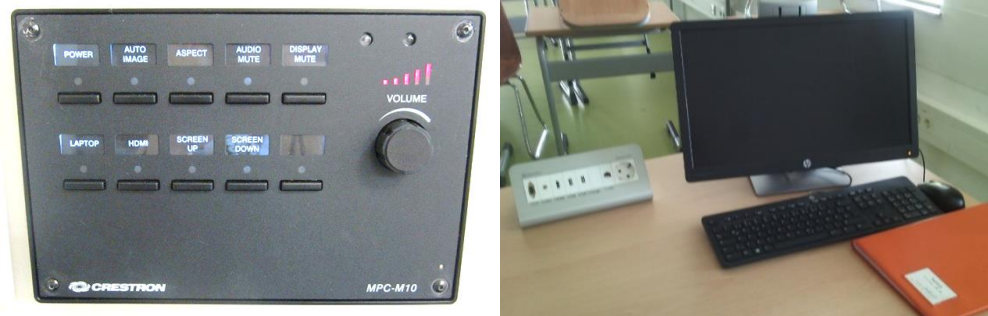

Nach Vorgesprächen mit der IUK-Abteilung des Landkreises und einem Vertreter des Staatlichen Bauamts sind genauere Planungen ab Herbst 2019 anvisiert. Die Baumaßnahmen sollen möglichst zeitnah in den Schulferien durchgeführt werden. Nötige Infrastruktur wird teilweise bereits aus dem Haushaltsetat für 2019 bestritten.

### 3.6 ONE-BEST-THING

Als Anregung zur weiteren digitalen Öffnung von Unterricht werden zwei, noch nicht in der Schule verbreitete, web-basierte Anwendungen vorgestellt:

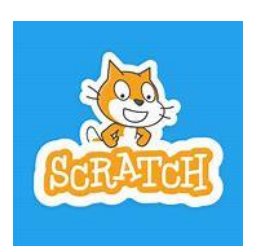

Scratch ist eine erstmals 2007 veröffentlichte [bildungsorientierte](https://de.wikipedia.org/wiki/Bildungsorientierte_Programmiersprachen) [visuelle](https://de.wikipedia.org/wiki/Visuelle_Programmierung) [Programmiersprache](https://de.wikipedia.org/wiki/Programmiersprache) für Kinder und Jugendliche inklusive ihrer [Entwick](https://de.wikipedia.org/wiki/Integrierte_Entwicklungsumgebung)[lungsumgebung](https://de.wikipedia.org/wiki/Integrierte_Entwicklungsumgebung) und der eng verknüpften [Online-Community-](https://de.wikipedia.org/wiki/Online-Community)Plattform. Ihr Ziel ist es, Neueinsteiger – besonders Kinder und Jugendliche – mit den Grundkonzepten der [Programmierung](https://de.wikipedia.org/wiki/Programmierung) vertraut zu machen. Unter dem Motto imagine, program, share ("Ausdenken, Entwickeln, Teilen")

wird die kreative und [explorative](https://de.wikipedia.org/wiki/Entdeckendes_Lernen) Erstellung eigener [Spiele](https://de.wikipedia.org/wiki/Computerspiel) un[d Multimedia-](https://de.wikipedia.org/wiki/Multimedia)Anwendungen, verbunden mit dem gegenseitigen Austausch darüber, als Motivation genutzt[.\[3\]](https://de.wikipedia.org/wiki/Scratch_(Programmiersprache)#cite_note-3) Kostenlos und werbefrei können die Ergebnisse in einer internationalen [Online-Community](https://de.wikipedia.org/wiki/Online-Community) mit dem Scratch-Player abgespielt, diskutiert und weiterentwickelt werden. Außerdem gibt es einige Beispiele, die Anregungen für Einsteiger schaffen und das Prinzip des Programmierens näherbringen. (Quelle: https://de.wikipedia.org/wiki/Scratch\_(Programmiersprache), abgerufen am 14.7.19, 21:15h)

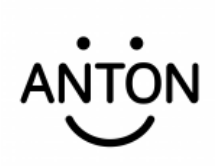

Es handelt sich um eine App, die sehr viele Themen aus den Fächern Deutsch und Mathematik von Klasse 1 bis 6 abdeckt und für den Unterricht oder zum Üben Zuhause kleine Lerneinheiten anbietet. Auch zu bekannten Themen aus dem Sachunterricht und dem DaZ-Bereich sind Aufgaben vorhanden. Die ANTON App ist kosten- und werbefrei, von der EU

unterstützt und für unterschiedliche Betriebssysteme und Endgeräte verfügbar ist. Quelle: <https://anton.app/de/> bzw. [https://www.mzhd.de/2018/11/anton-app-eine-lernplattform](https://www.mzhd.de/2018/11/anton-app-eine-lernplattform-fuer-klasse-1-6/)[fuer-klasse-1-6/,](https://www.mzhd.de/2018/11/anton-app-eine-lernplattform-fuer-klasse-1-6/) abgerufen am 14.7.19, 21:20 h)

### **4. LITERATUR**

- Mediencurriculum 2019 der Josef-Landes-Schule Kaufbeuren (mit freundlicher Genehmigung zur Verfügung gestellt und erweitert)
- Medienkompetenz-Navigator von mebis

### **5. ANLAGEN**

### 5.1 MEDIENCURRICULUM

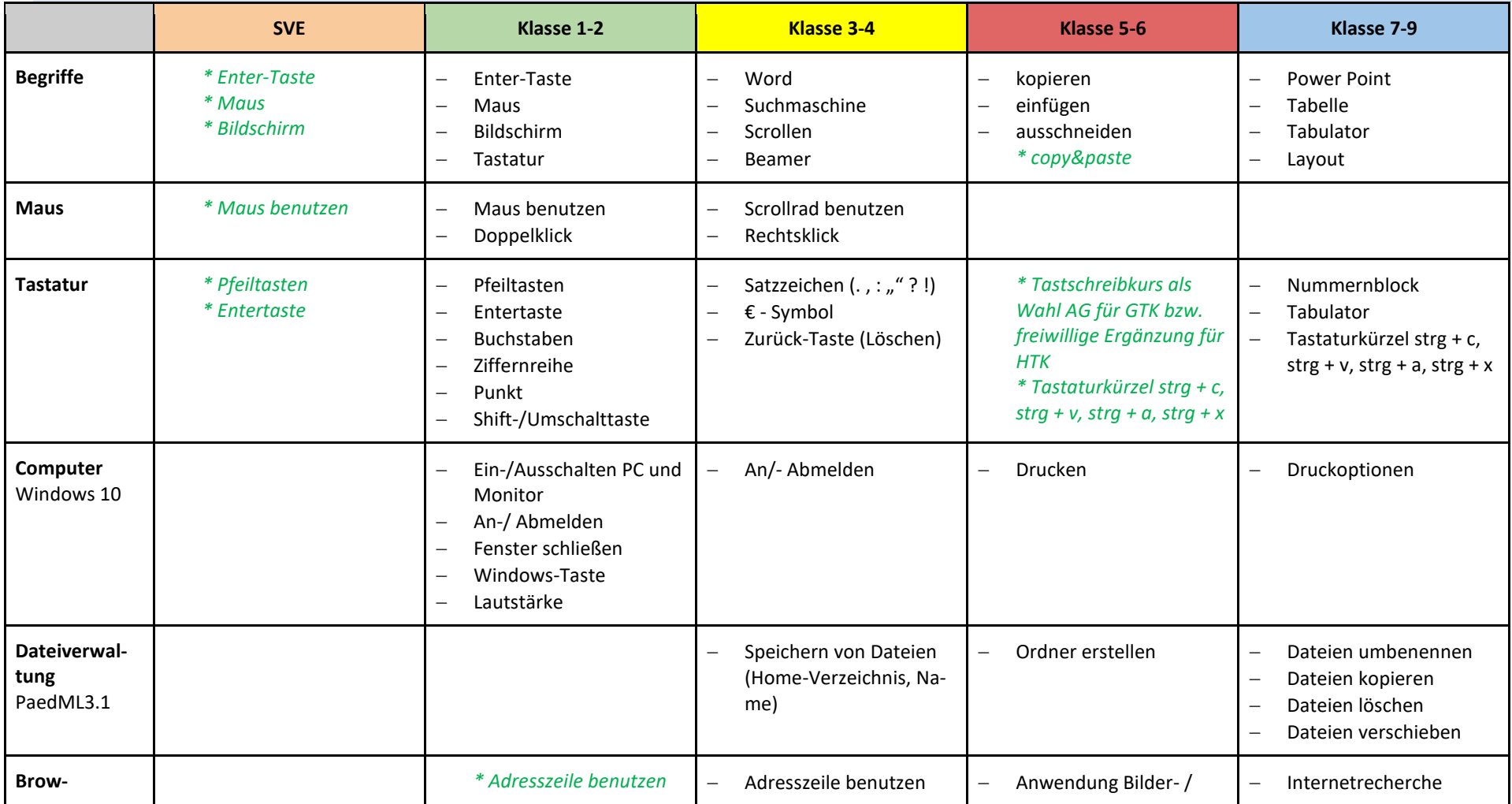

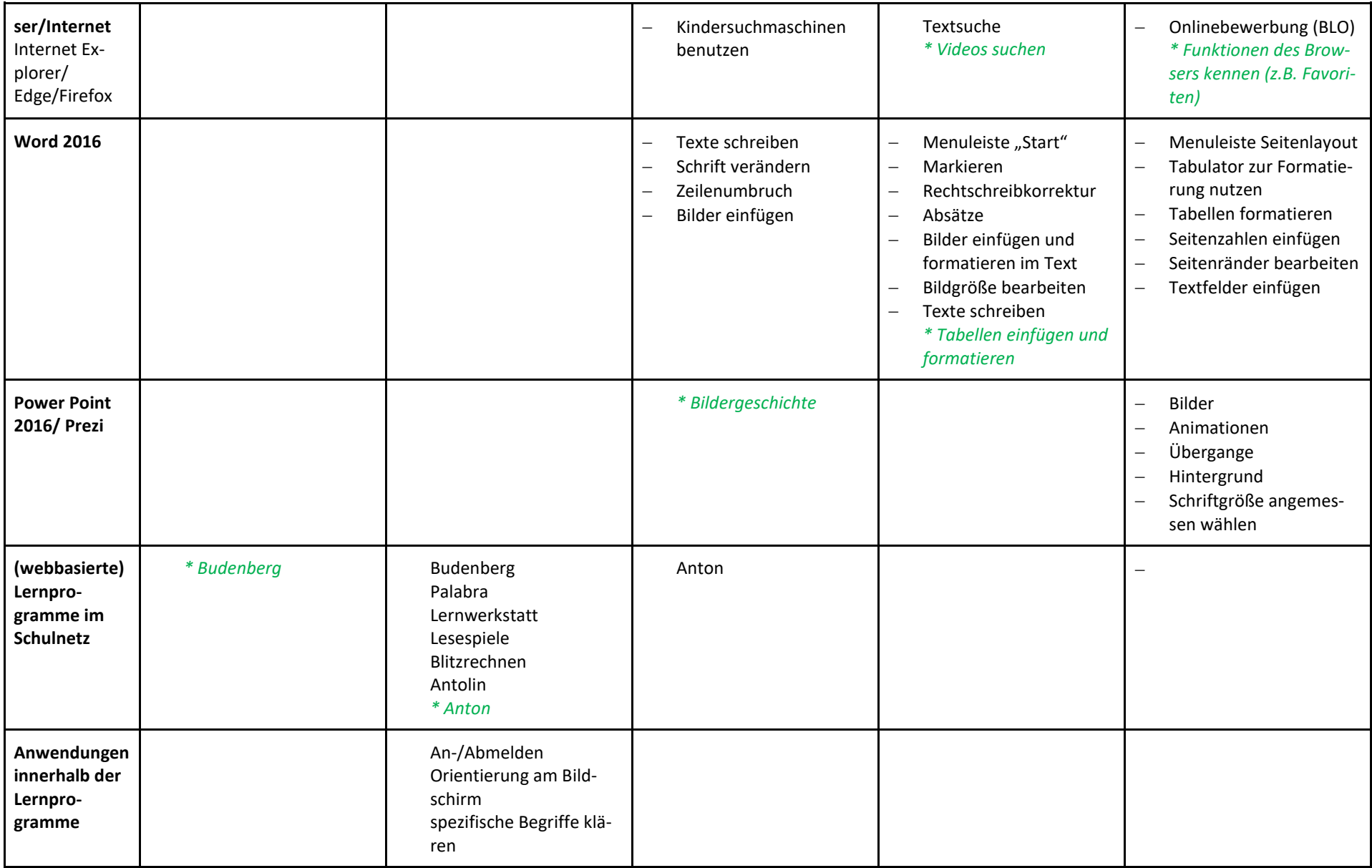

 $\mathbf{m}$ 

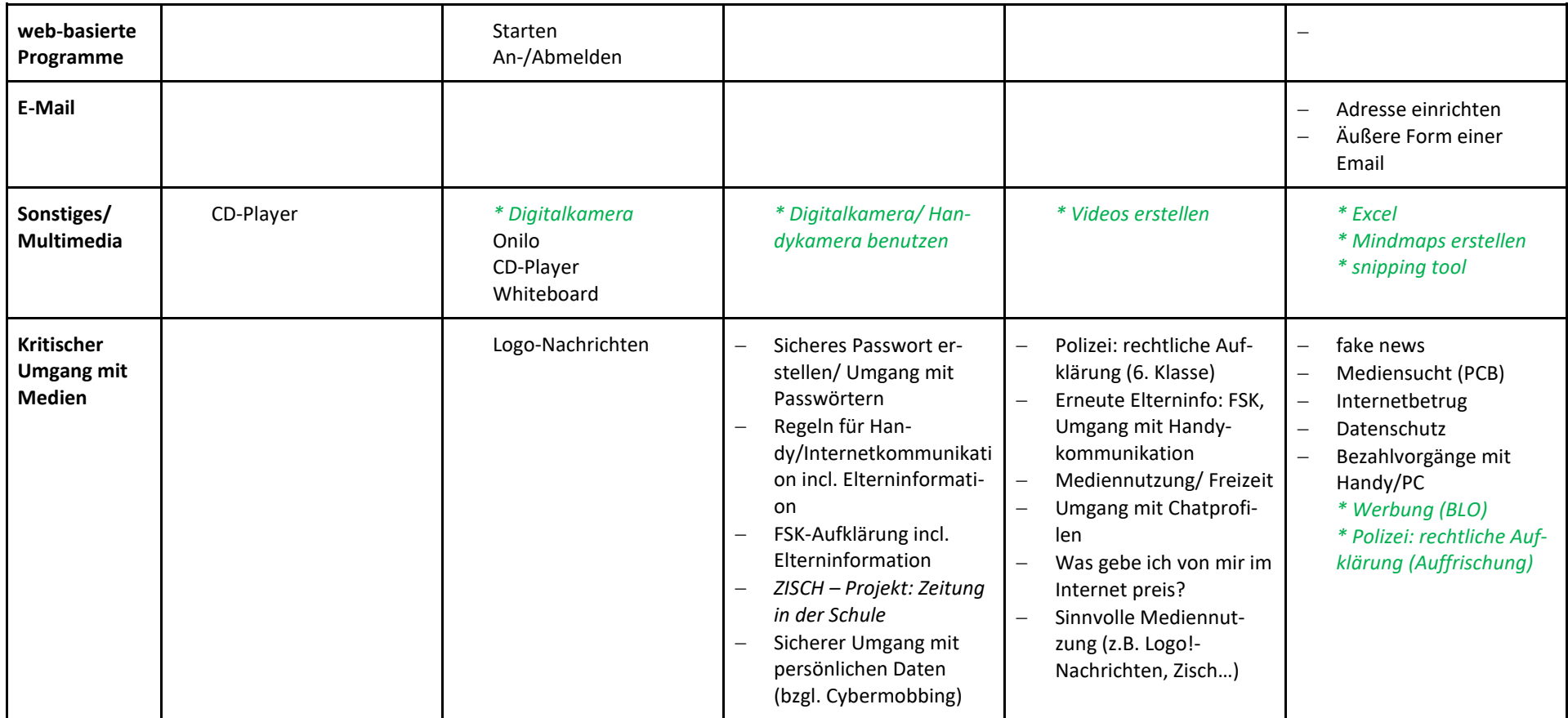

### 5.2 CURRICULUM FÜR DIE JAHRGANGSSTUFEN 1 BIS 4

### **Schwerpunktebene**

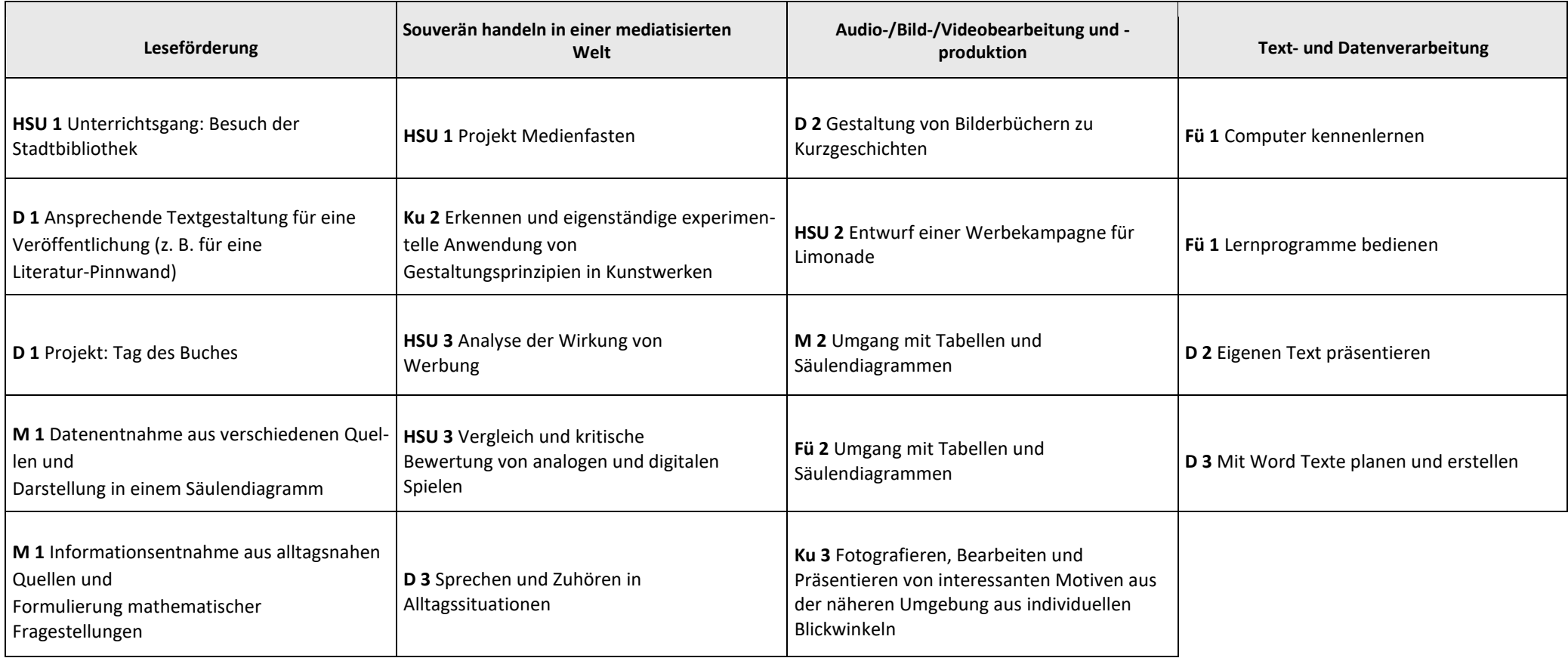

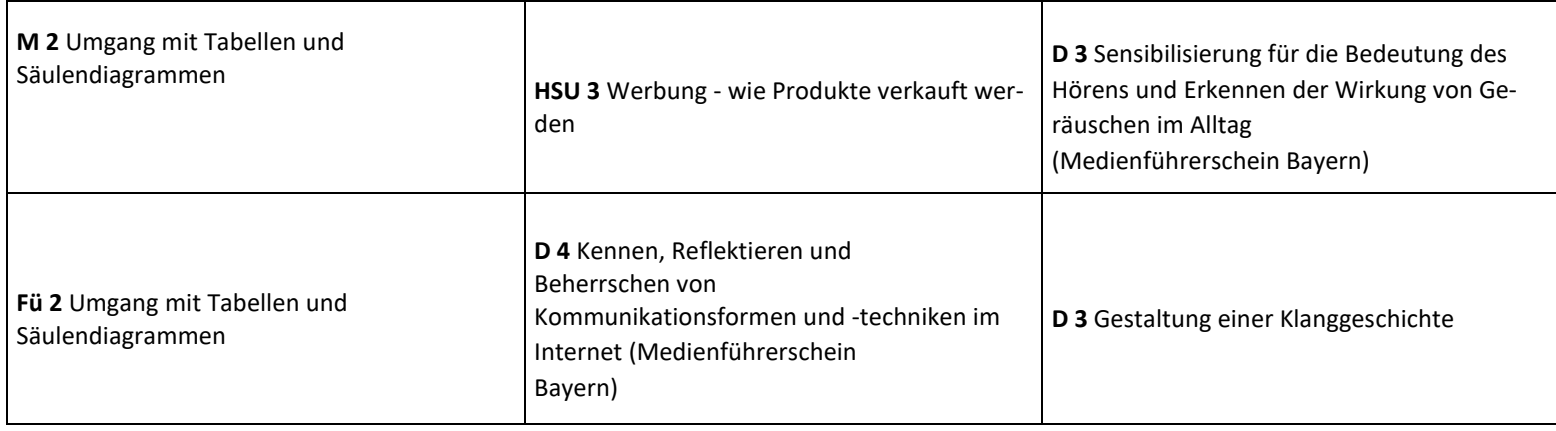

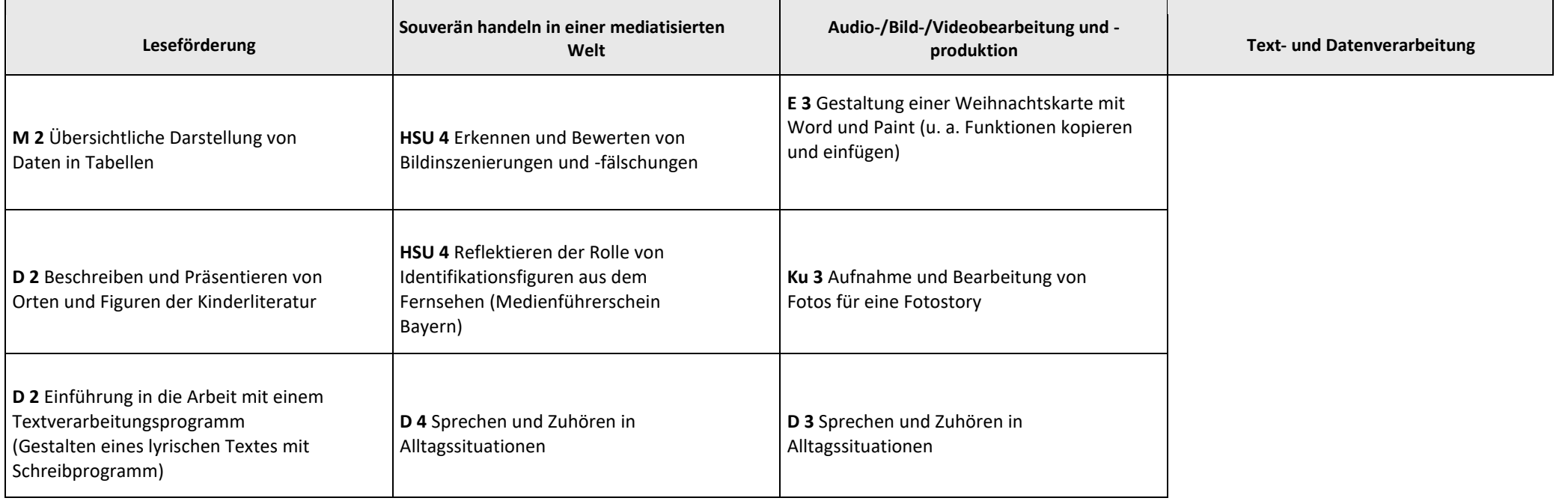

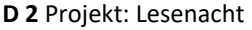

**DaZ 2** Einführung in das Leseförderprogramm Antolin

**D 2** Einführung in das Leseförderprogramm Antolin

**M 3** Sammlung von Daten über die eigene Schule und Darstellung in Tabellen sowie Diagrammen

**D 3** Projekt: Tag des Buches

**D 3** Einführung in das Leseförderprogramm Antolin (Kennenlernen eines Lernprogramms mit Namenskontoverwaltung)

**D 4** Bildliche Darstellung von Redewendungen (Standbild und Fotographie)

**D 4** Sprechen und Zuhören in Alltagssituationen

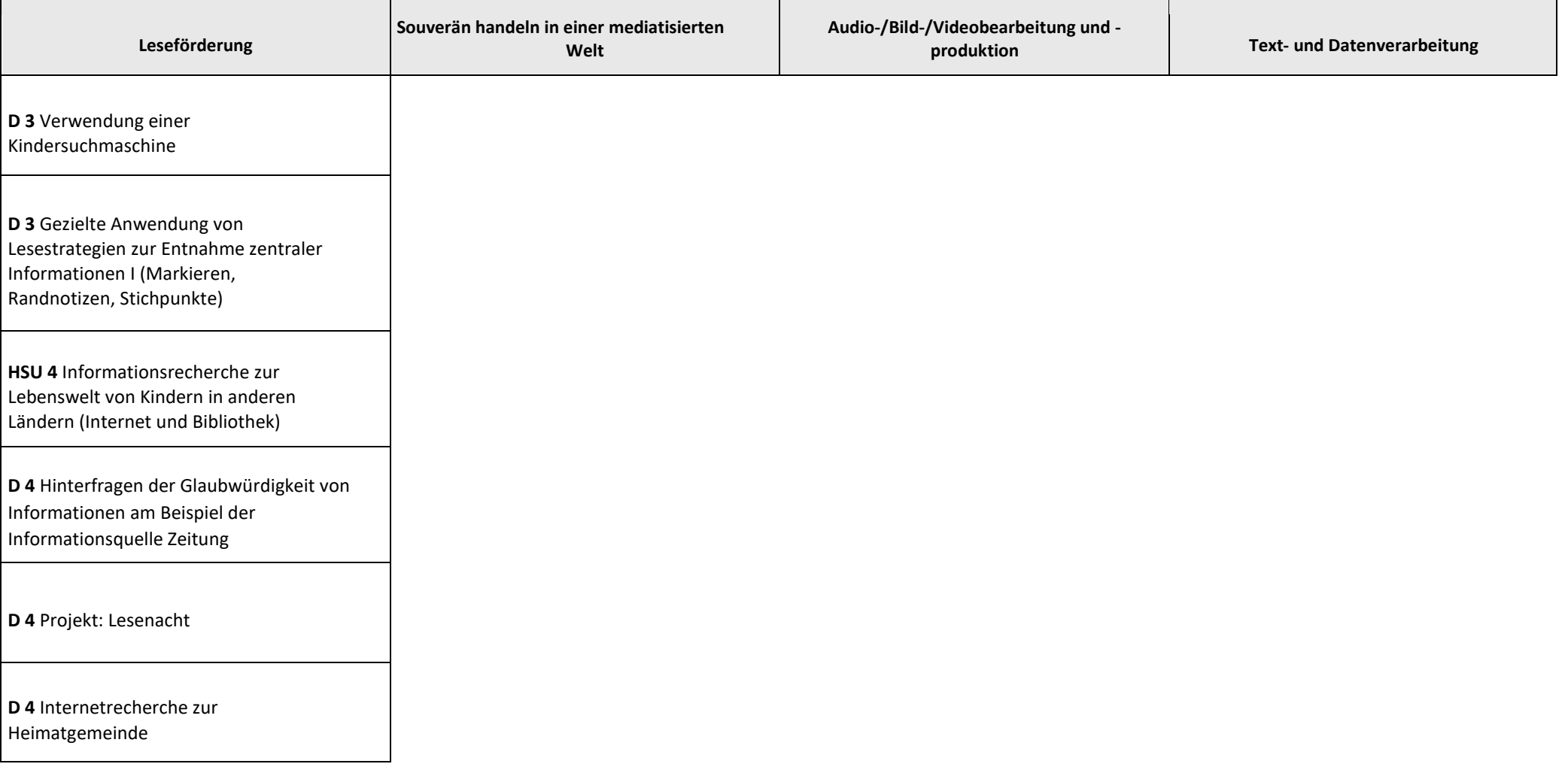

**D 4** Gezielte Anwendung von Lesestrategien zur Entnahme zentraler Informationen II (Verzeichnisse durchsuchen, Stichwörtersuche in Kindersuchmaschinen)

**Lernprogramme bedienen können**

**Fü 1** Arbeit mit Budenberg

**DaZ 2** Einführung in das Leseförderprogramm Antolin

**D 2** Einführung in das Leseförderprogramm Antolin

### **Medienkompetenzebene**

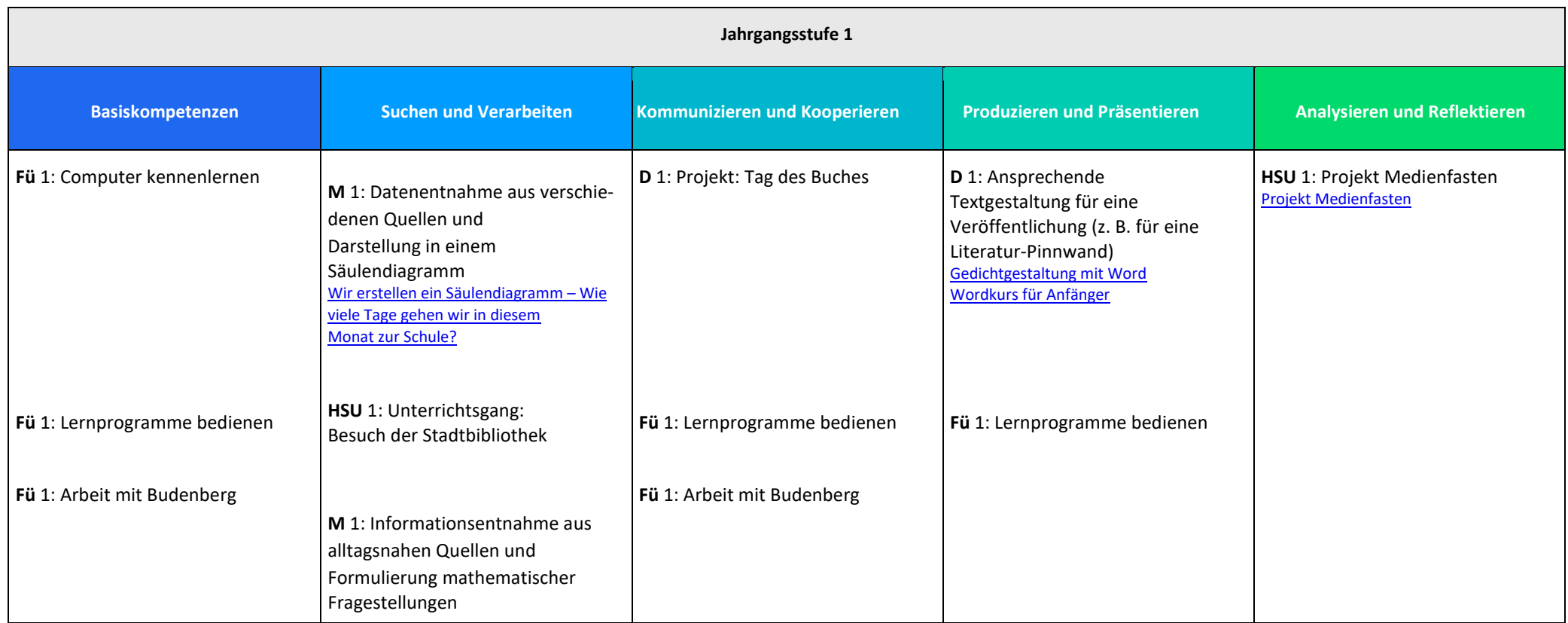

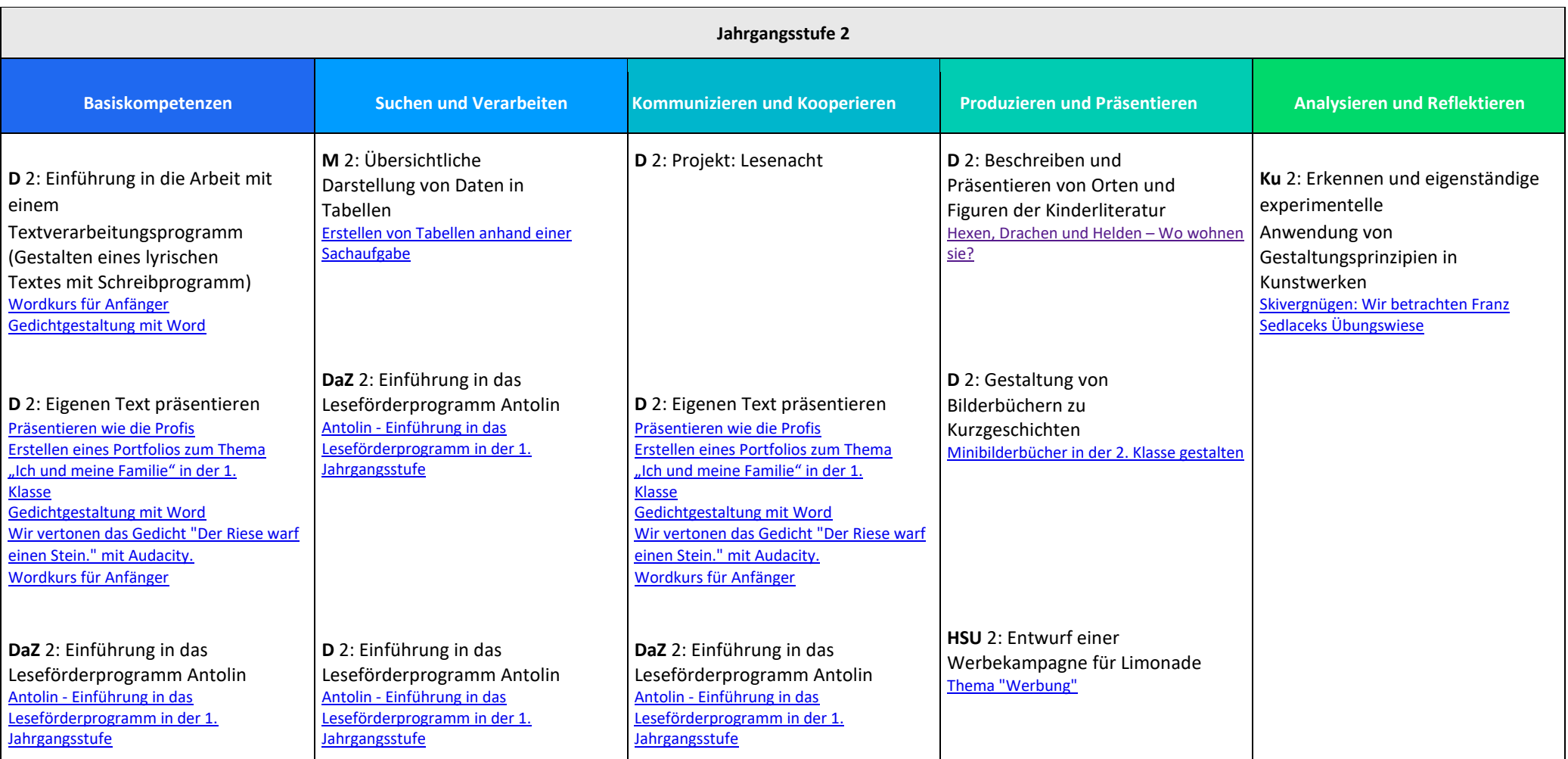

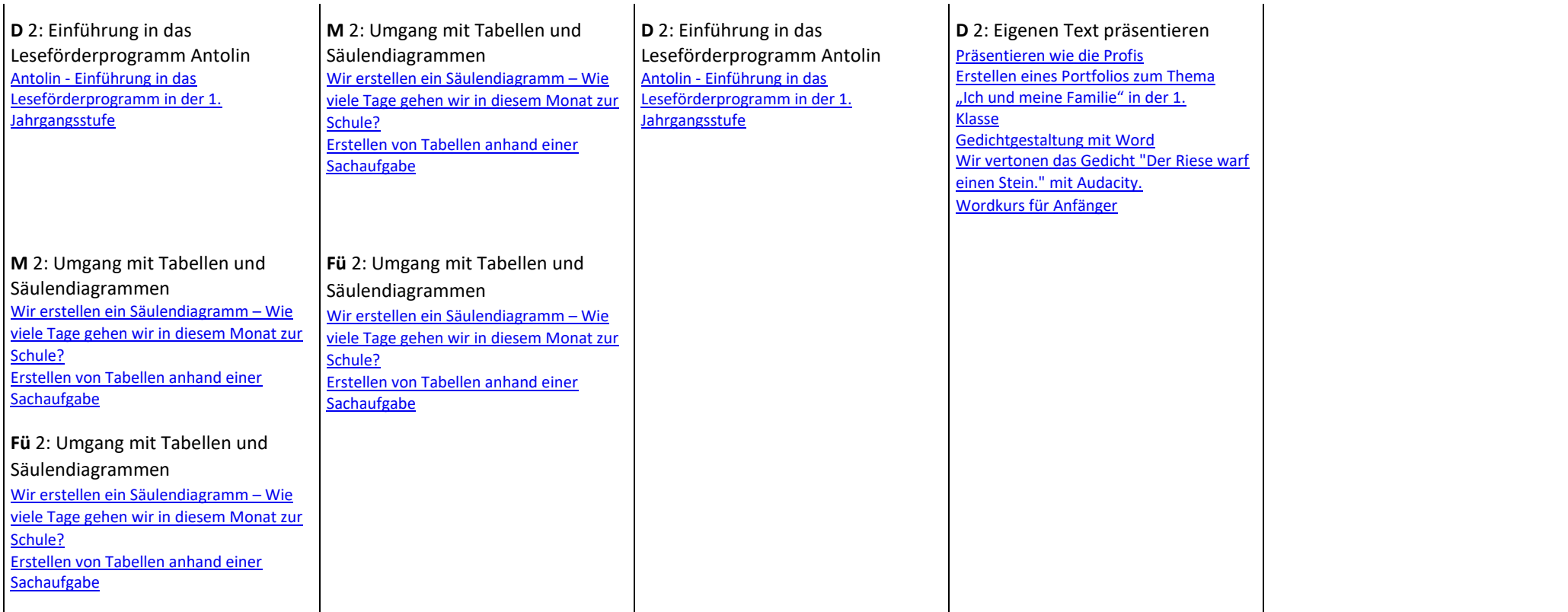

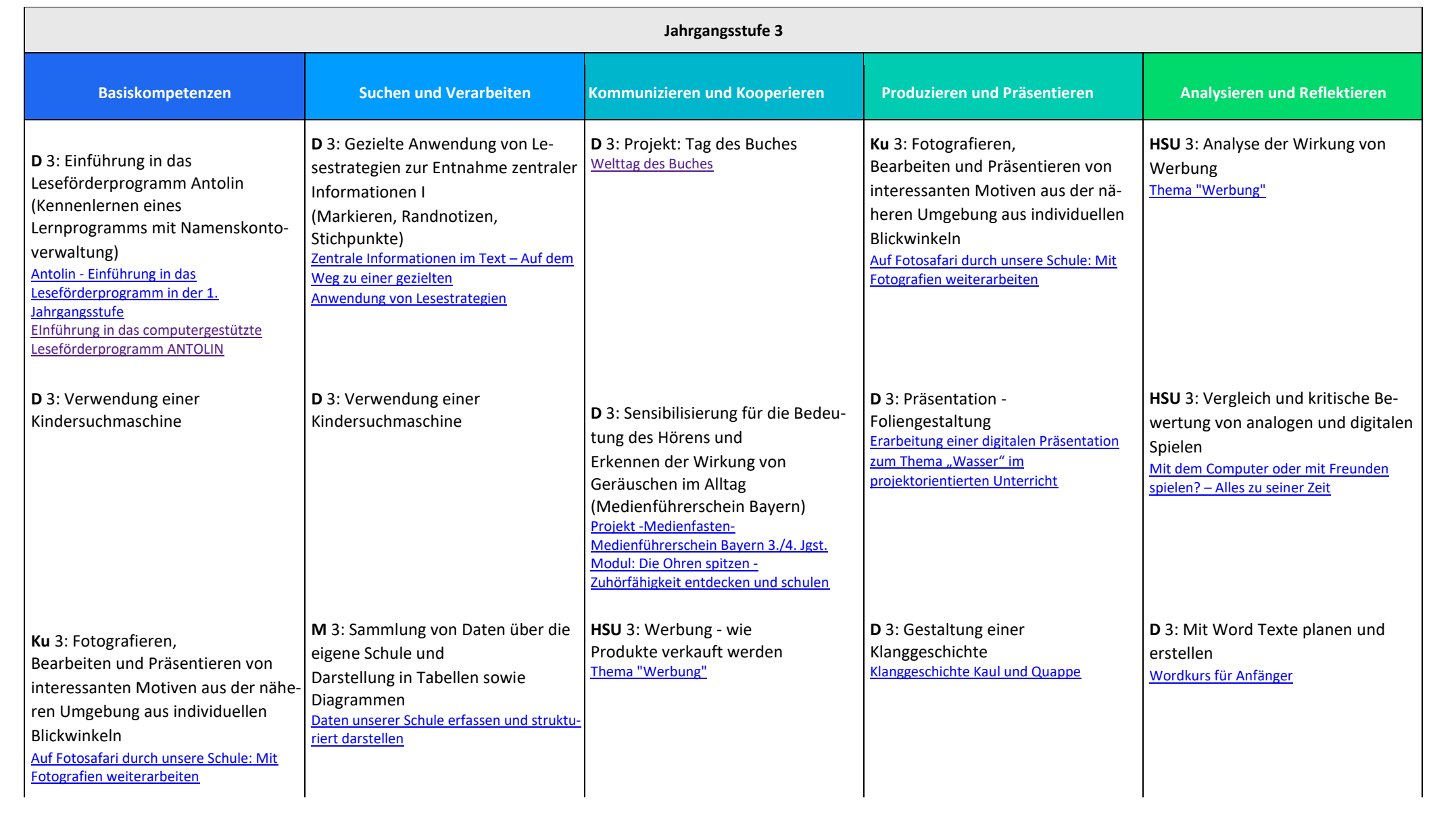

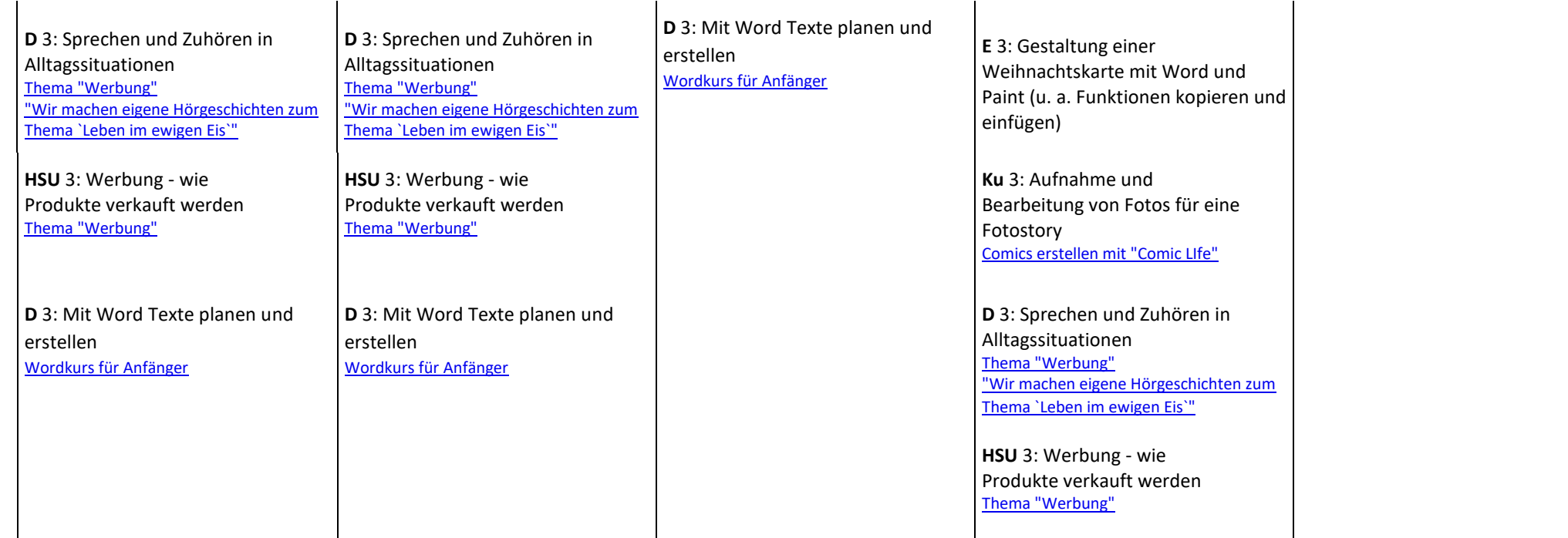

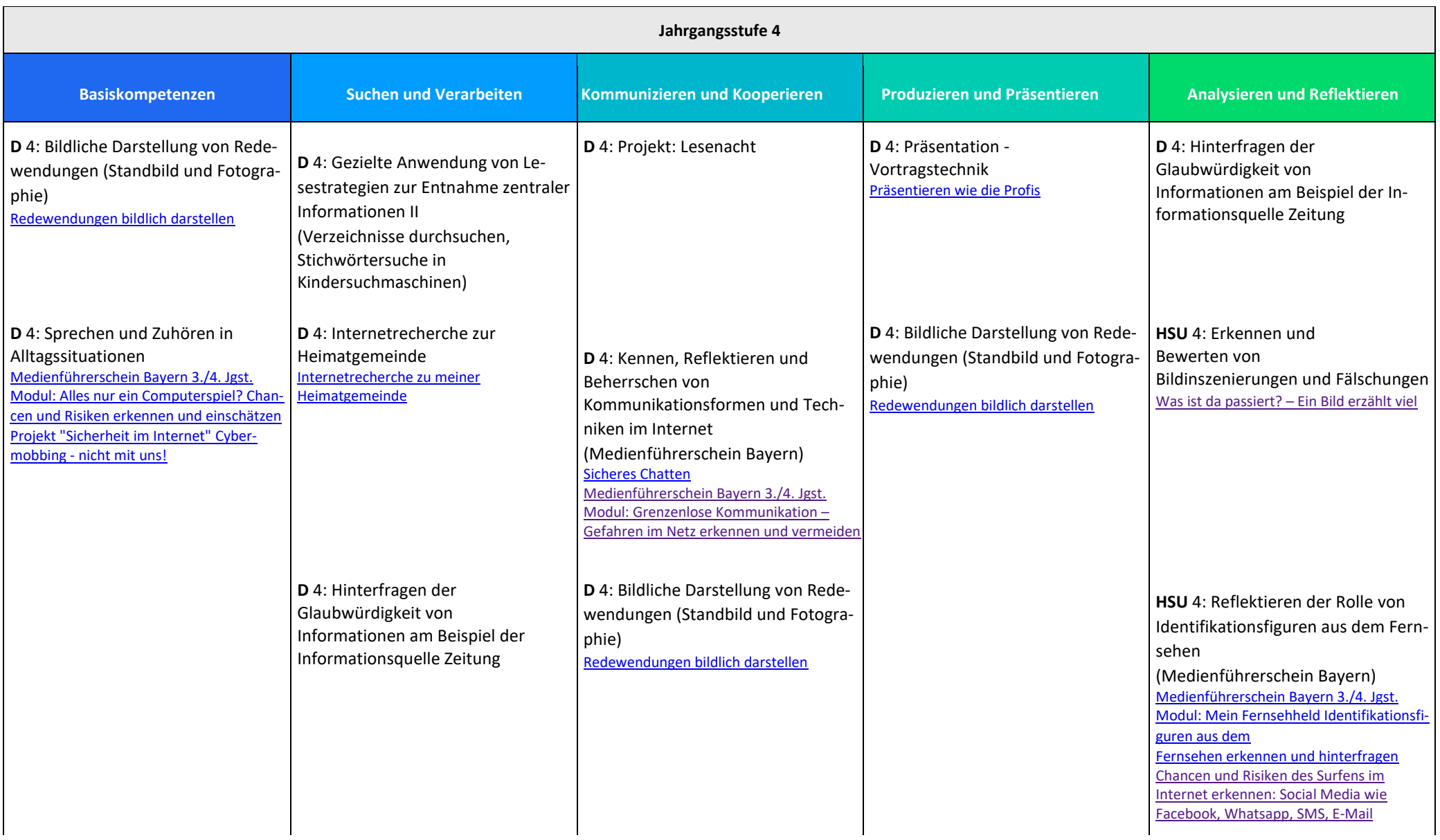

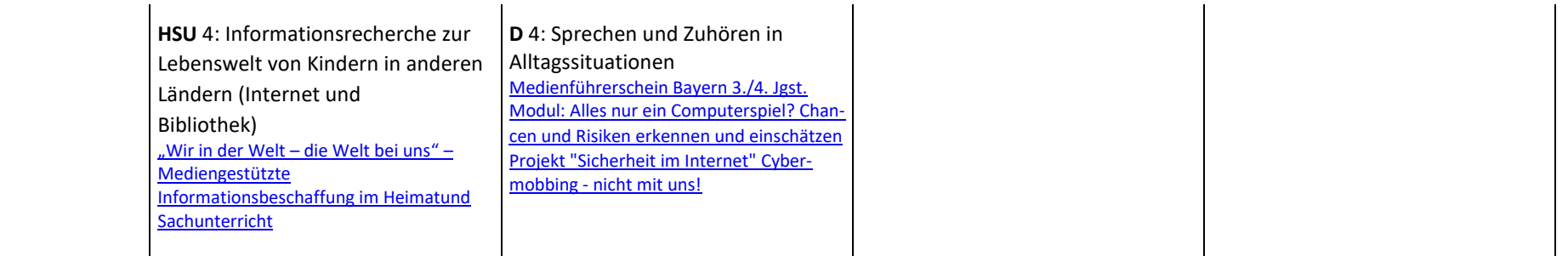

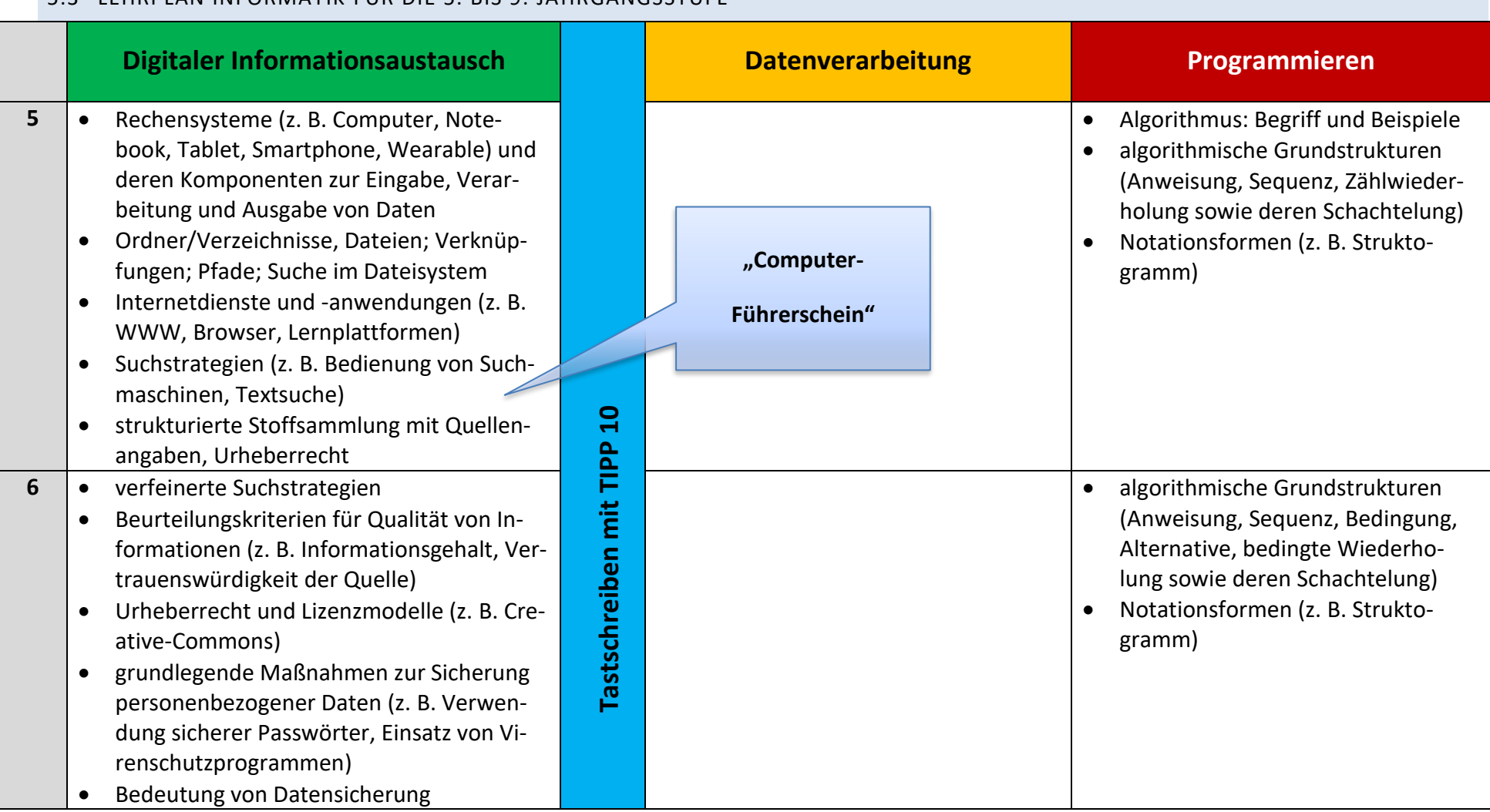

### 5.3 LEHRPLAN INFORMATIK FÜR DIE 5. BIS 9. JAHRGANGSSTUFE

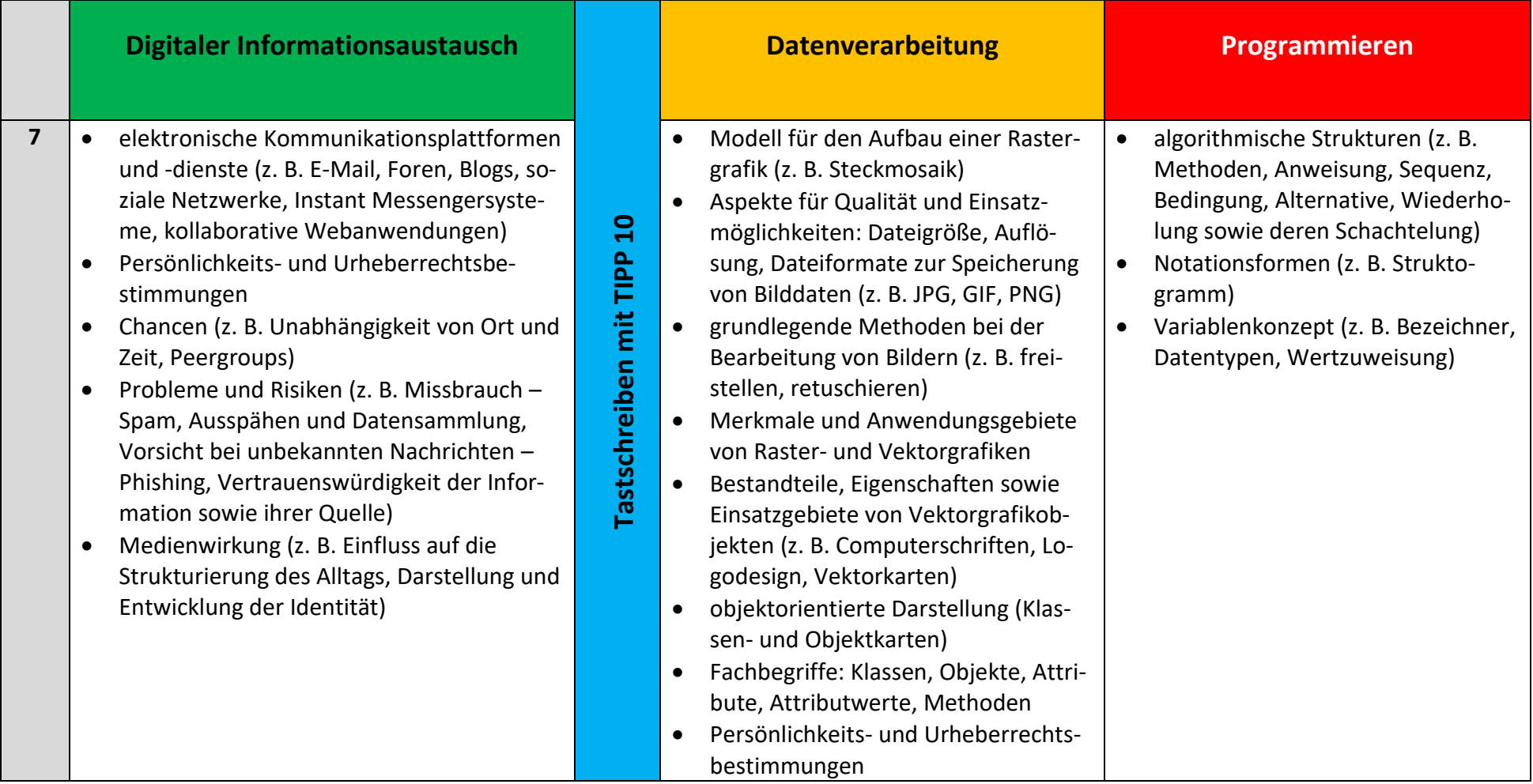

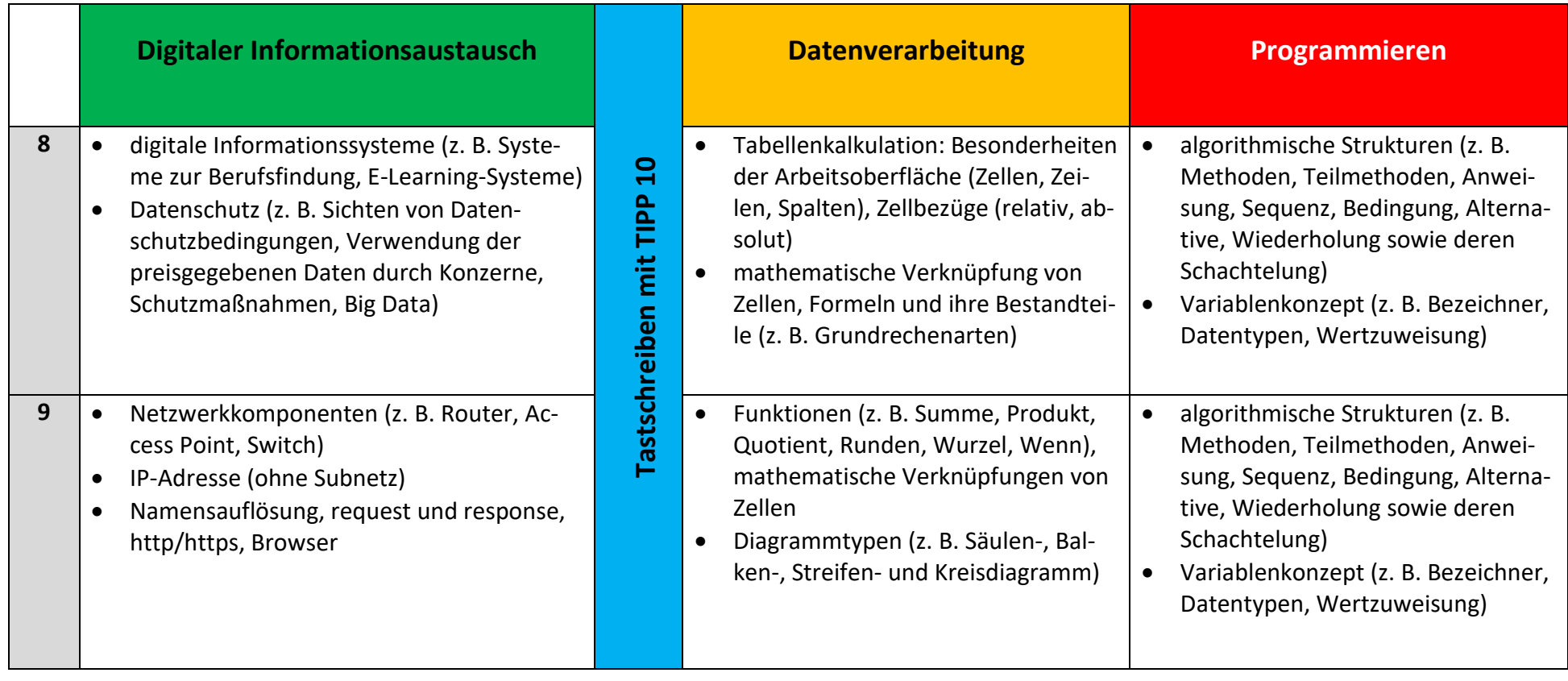

(erstellt von W. Sturm)

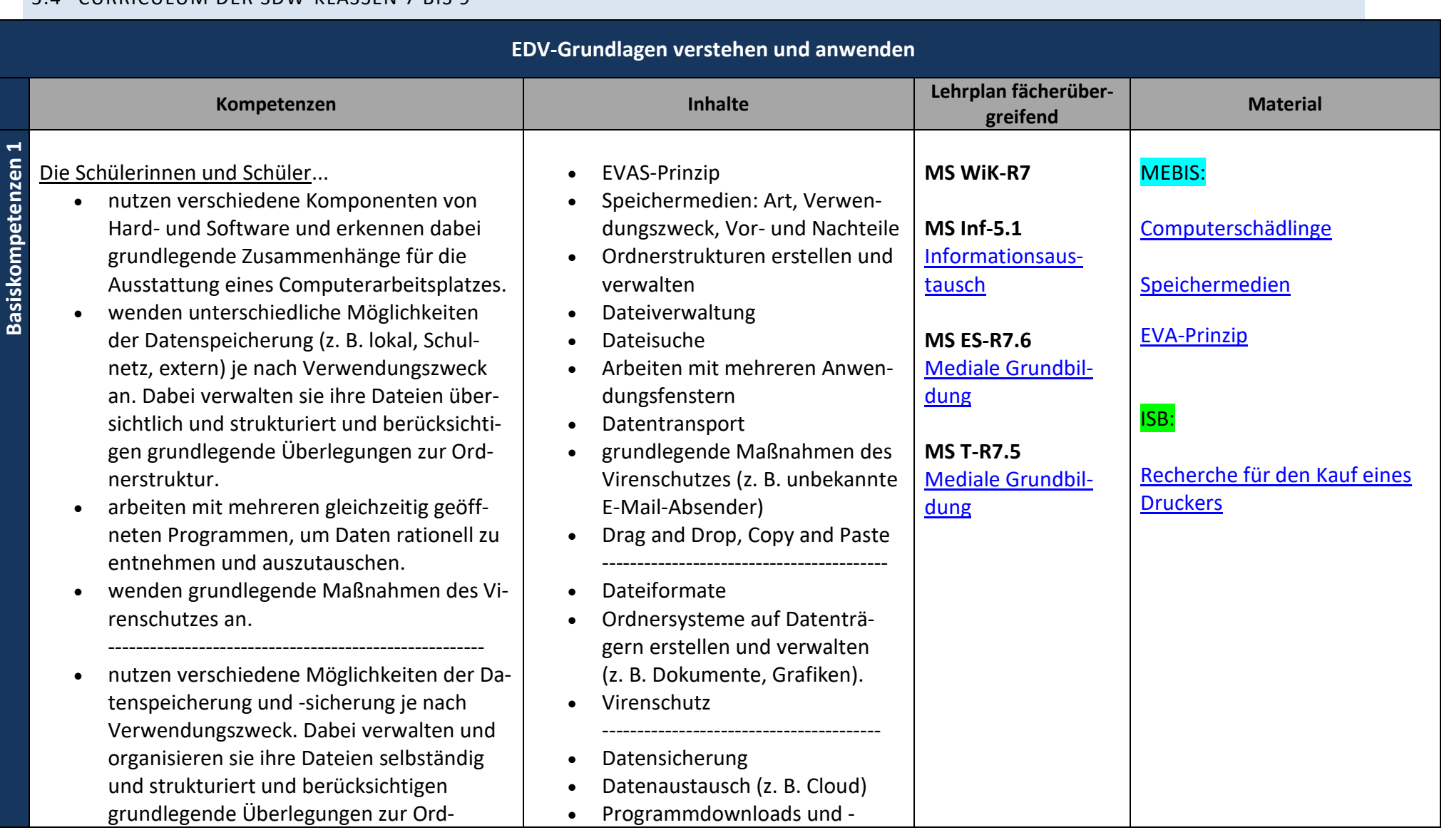

### 5.4 CURRICULUM DER SDW-KLASSEN 7 BIS 9

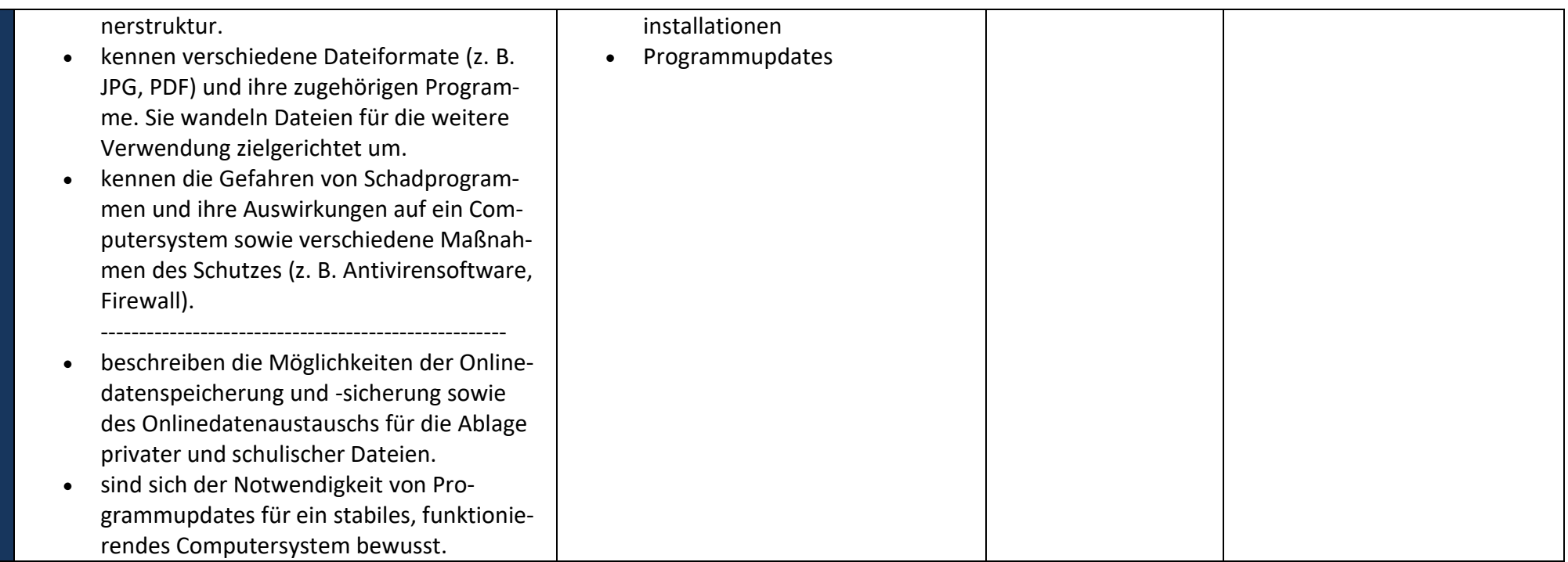

<span id="page-28-0"></span>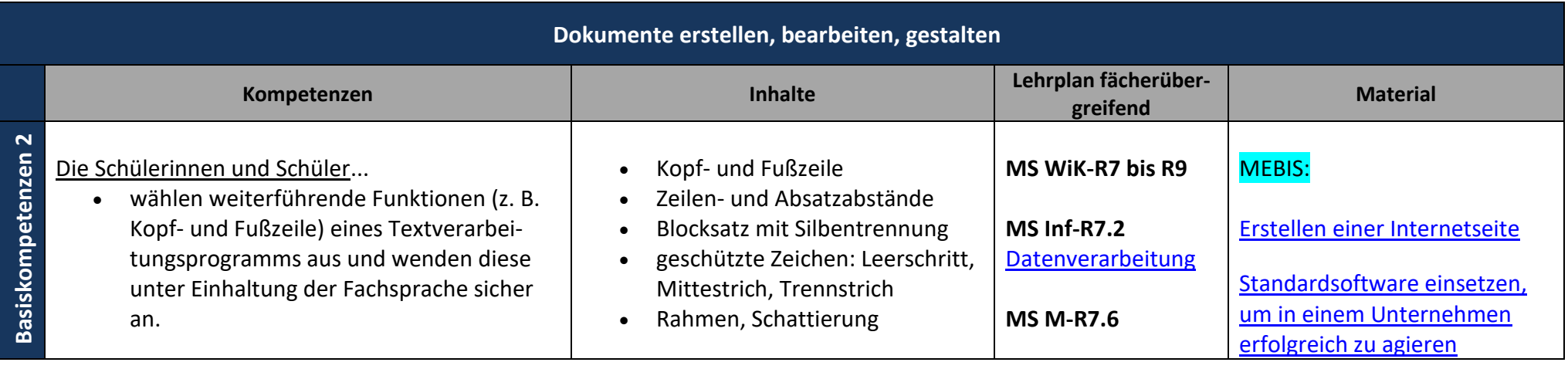

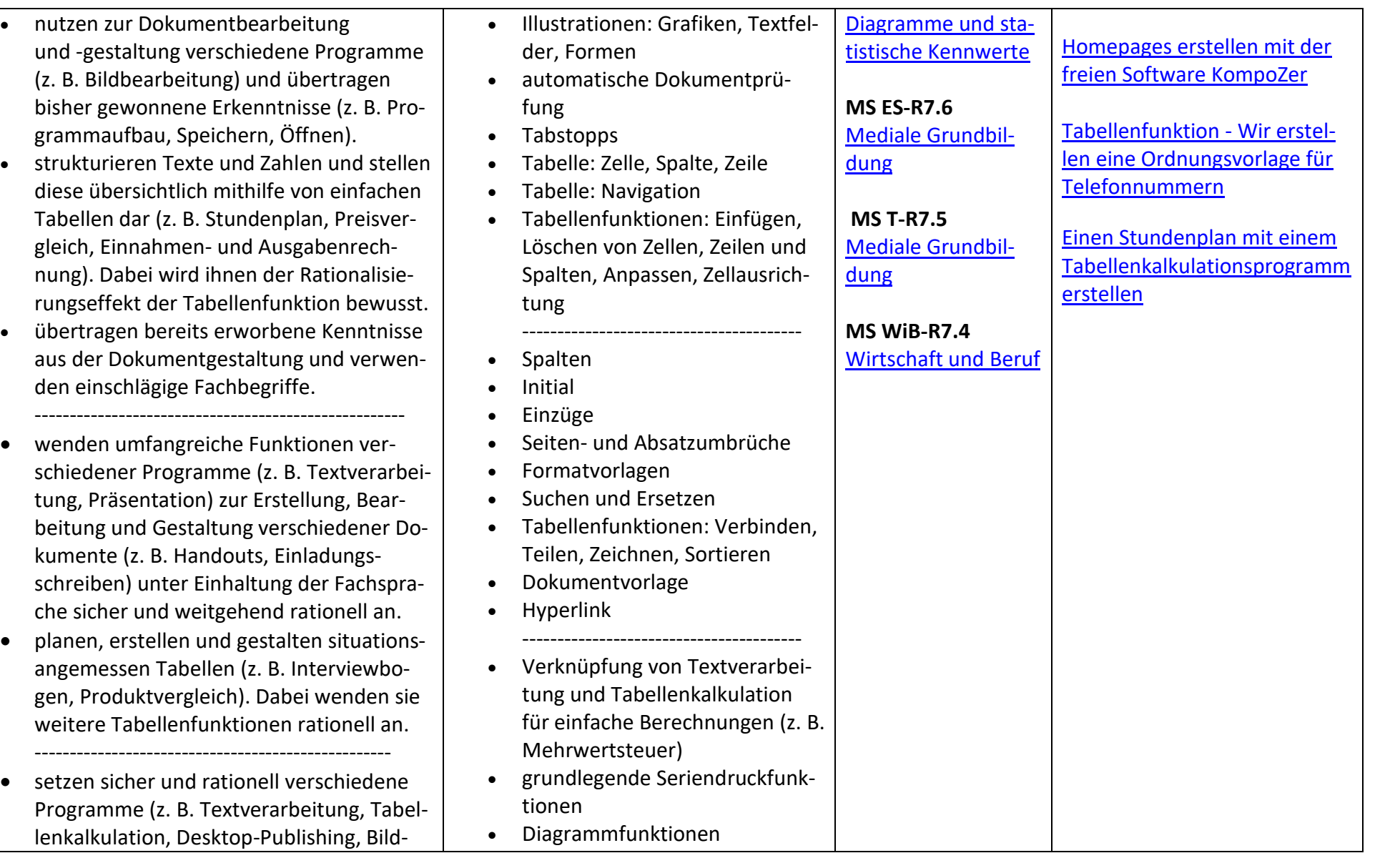

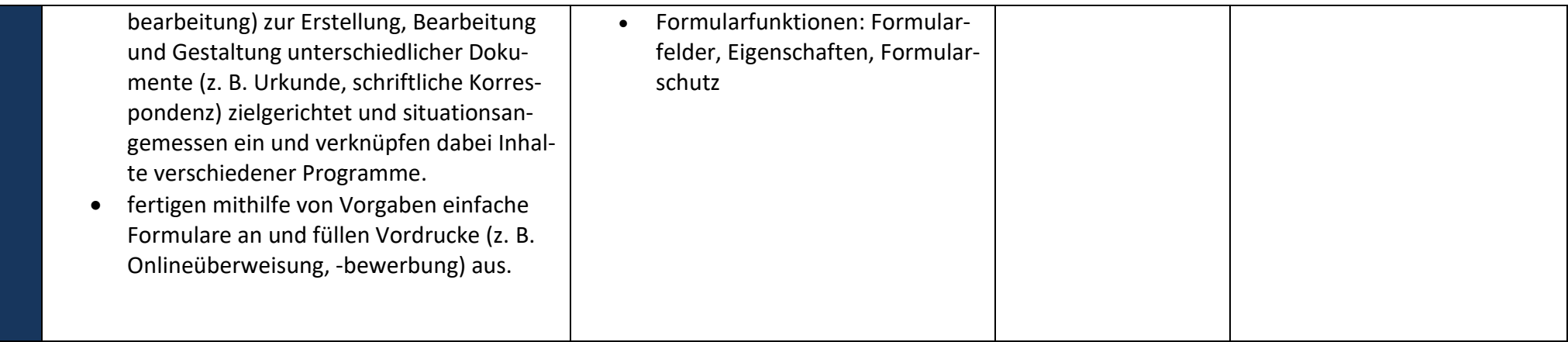

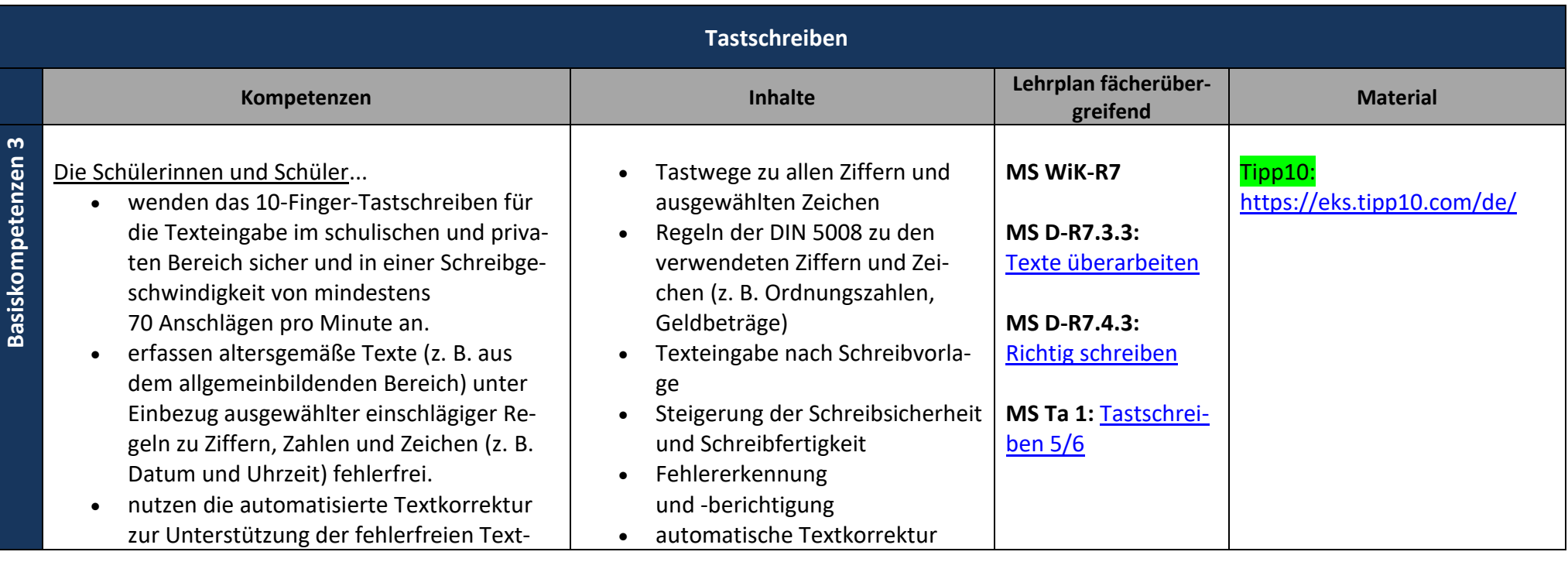

 $\mathbf{m}$ 

#### eingabe bewusst.

- -------------------------------------------------- • wenden das 10-Finger-Tastschreiben für die Texteingabe im schulischen und privaten Bereich sicher, rationell und in einer Schreibgeschwindigkeit von mindestens 120 Anschlägen pro Minute an.
- erfassen anspruchsvollere Texte (z. B. geringer Fremdwortanteil, Abkürzungen, fremdsprachliche Texte) unter Einbezug einschlägiger Regeln zu Ziffern, Zahlen und Zeichen (z. B. Geldbeträge, Kommunikationsangaben) fehlerfrei.
- erweitern den Rationalisierungseffekt des 10-Finger-Tastschreibens auf die regelgerechte Anwendung des Ziffernblocks (z. B. Dateneingabe in Tabellenform für einfache Berechnungen).
- -------------------------------------------------- • wenden das 10-Finger-Tastschreiben für die Texteingabe im schulischen und privaten Bereich sicher, rationell und in einer Schreibgeschwindigkeit von mindestens 140 Anschlägen pro Minute an.
- erfassen verschiedene Texte in Kombination mit Ziffern, Zahlen und Zeichen unter Einbezug einschlägiger Regeln fehlerfrei.
- wenden situationsgerecht und rationell den Ziffernblock für die Eingabe von Zahlen an (z. B. Dateneingabe in Excel).

• geschützte Leer- und Mittestriche

- ------------------------------------ • Abschluss der Erarbeitung des Tastenfeldes, inklusive Ziffernblock
- Regeln der DIN 5008 zu den verwendeten Ziffern und Zeichen (z. B. Datum, Uhrzeit, Postfach)
- Abkürzungen gemäß DIN 5008 und Duden
- Texteingabe nach Schreibvorlage und Diktat
- Steigerung der Schreibsicherheit und Schreibfertigkeit
- Fehlererkennung und -berichtigung
- Texteingabe nach Schreibvorlage, Diktat und eigener Formulierung

------------------------------------

- Schreibsicherheit und Schreibfertigkeit
- Fehlererkennung und -berichtigung
- Regeln der DIN 5008 zu den verwendeten Ziffern und Zeichen (z. B. Bankverbindung)

<span id="page-32-0"></span>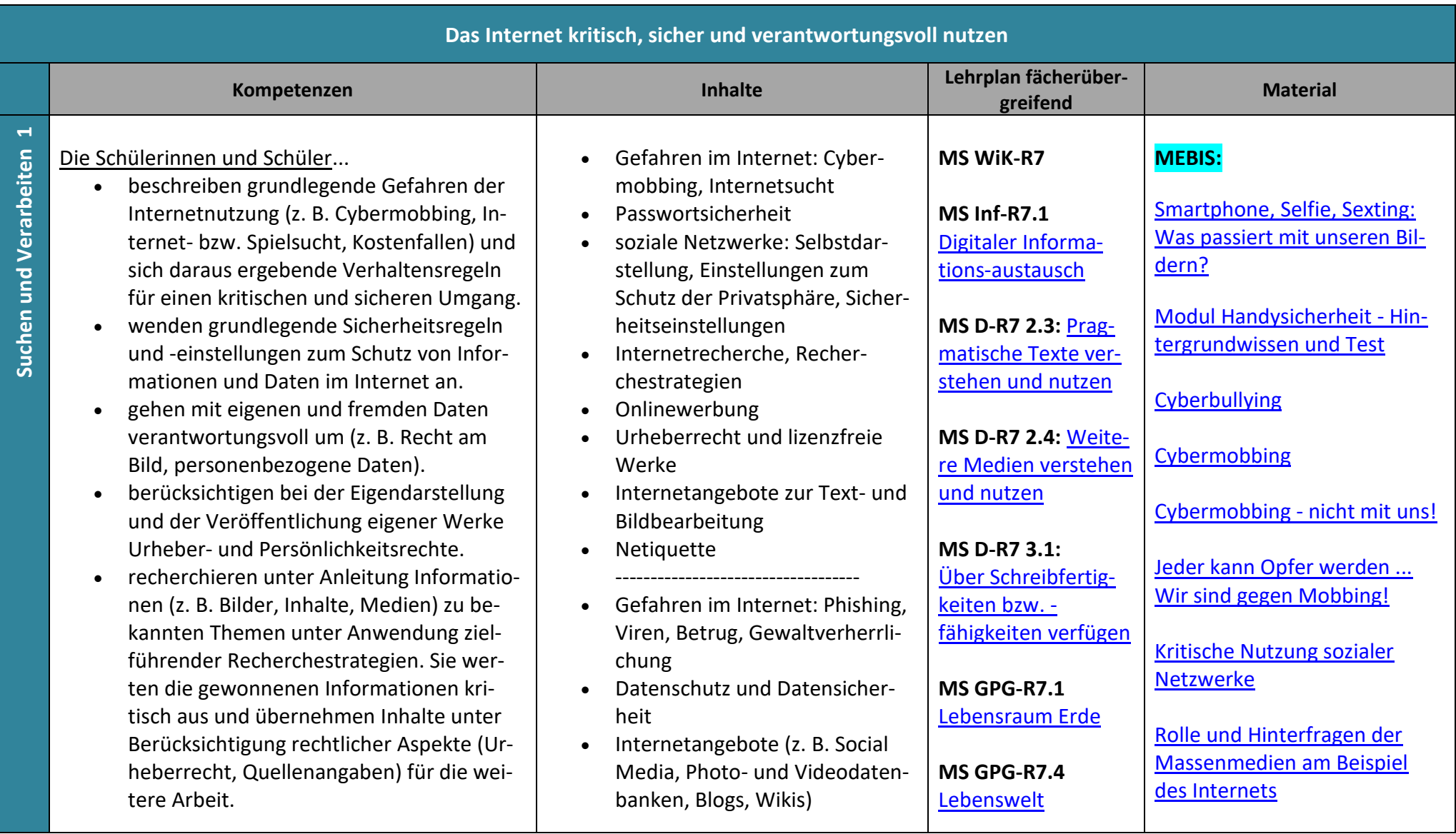

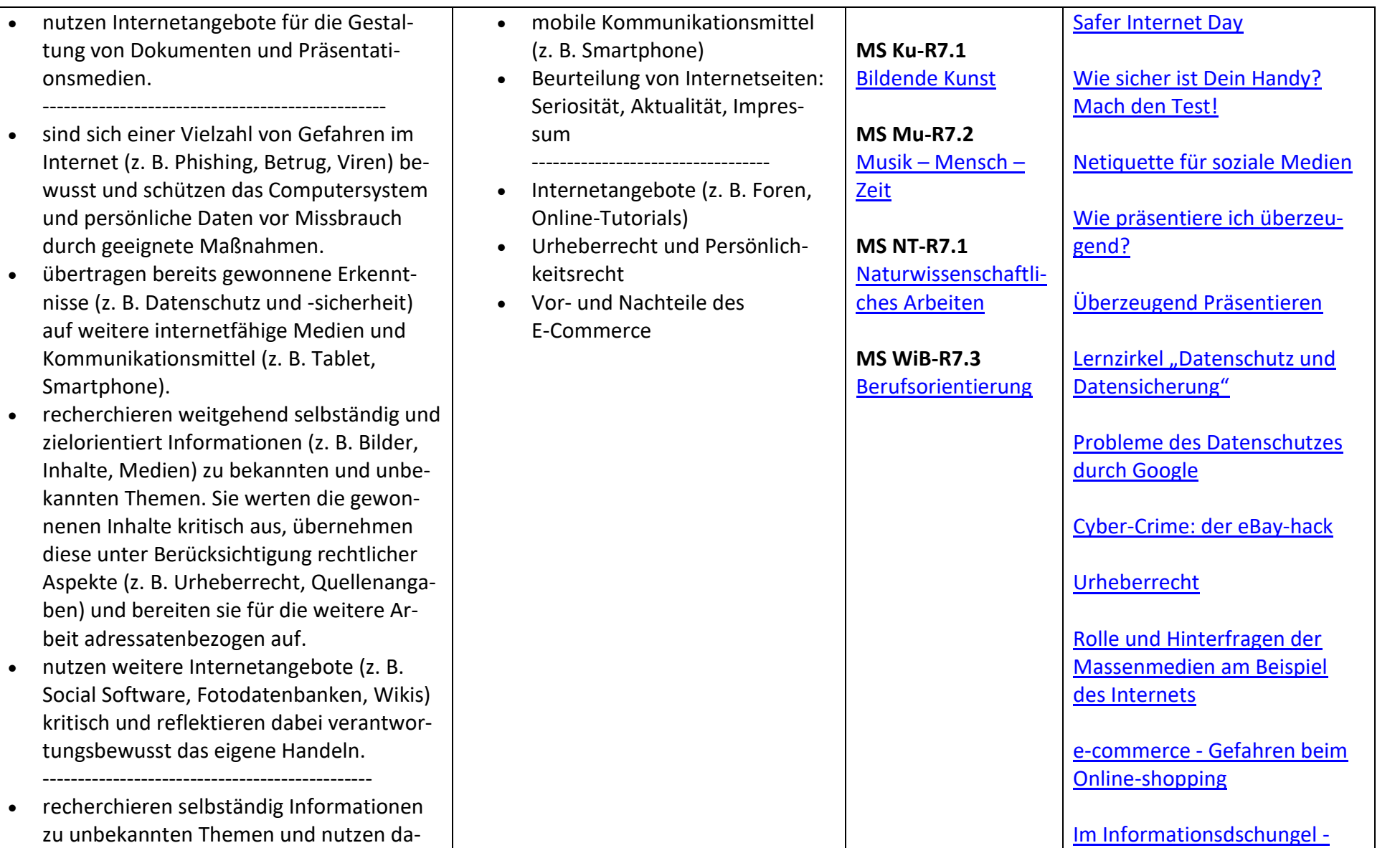

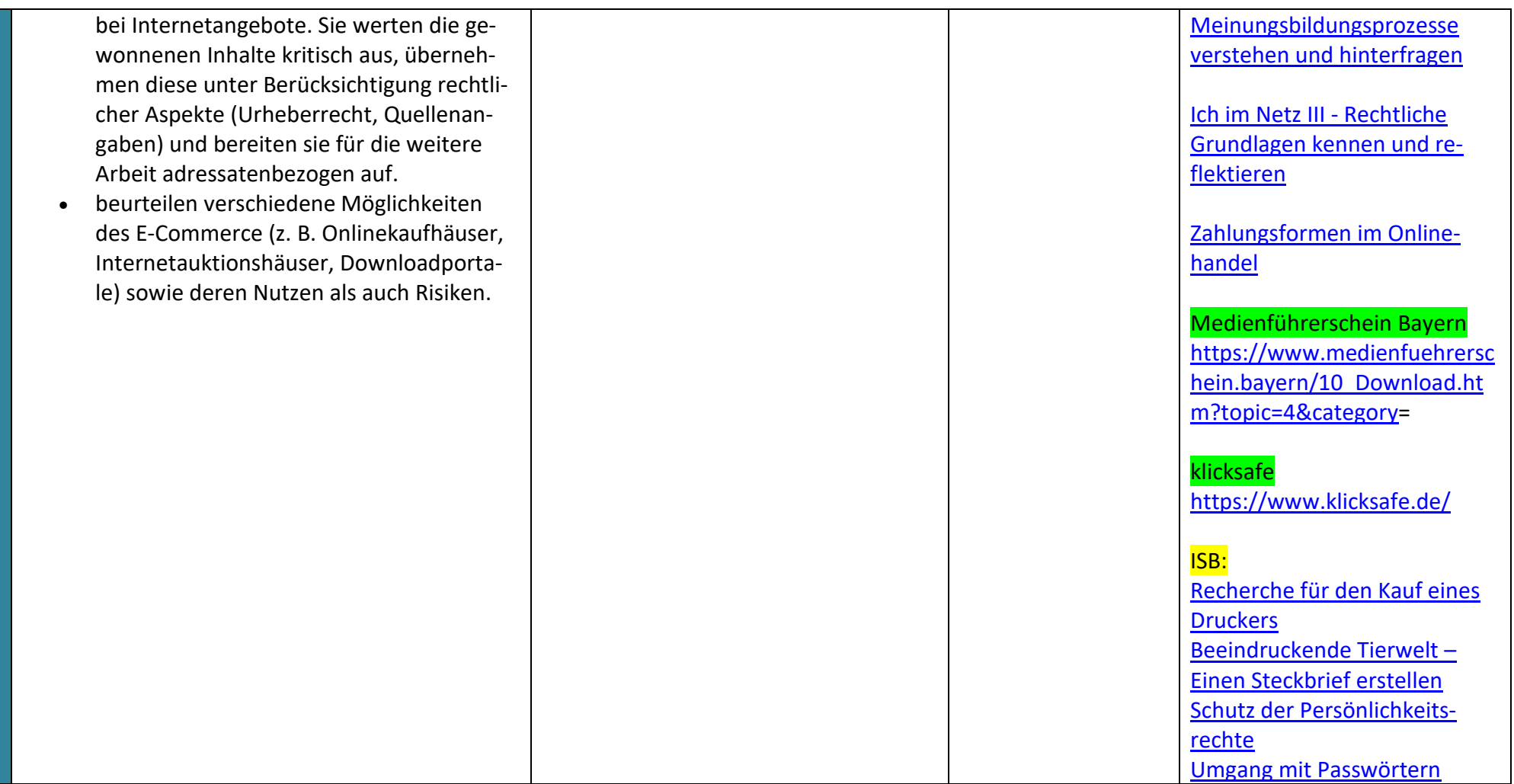

<span id="page-35-0"></span>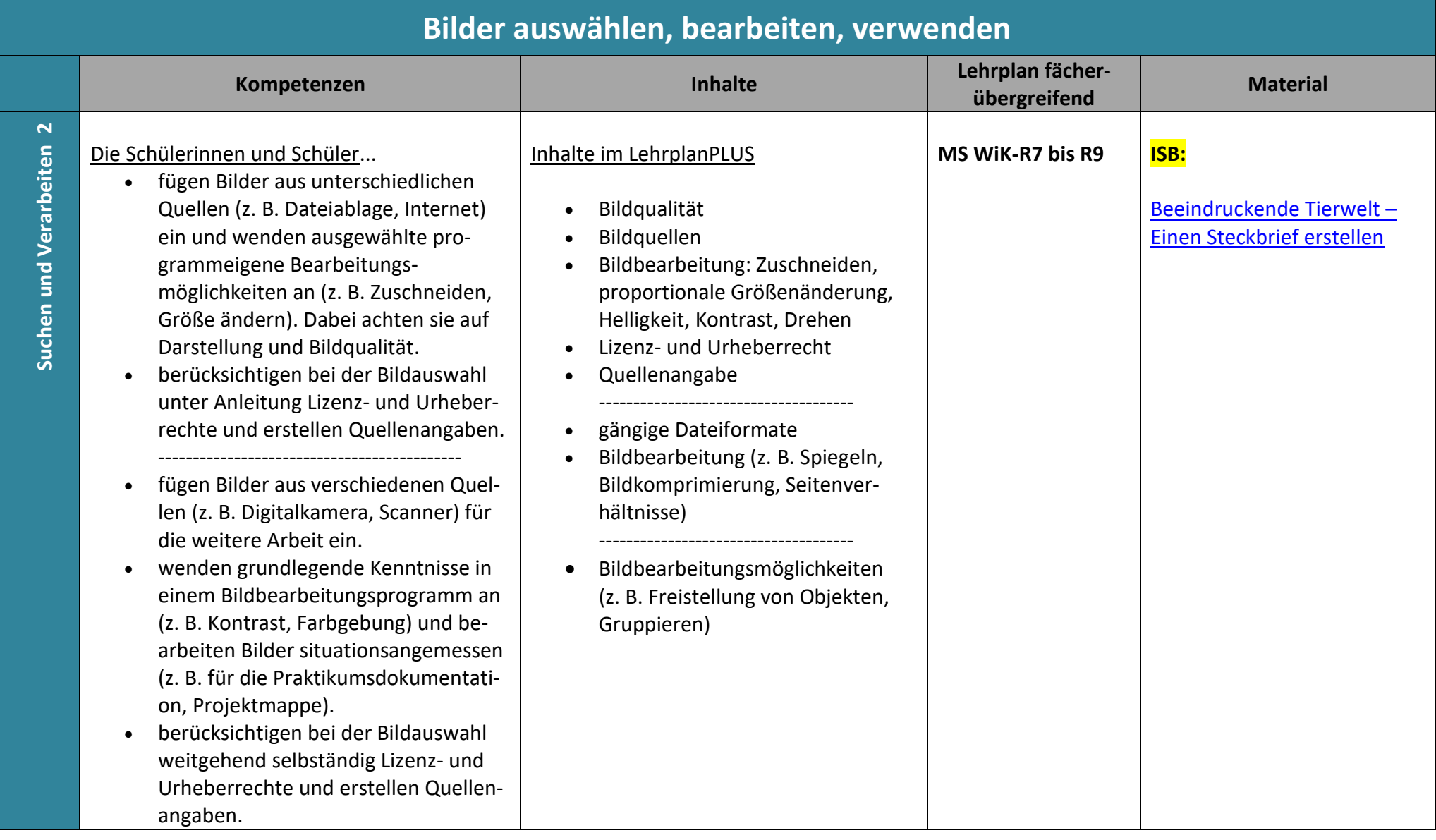

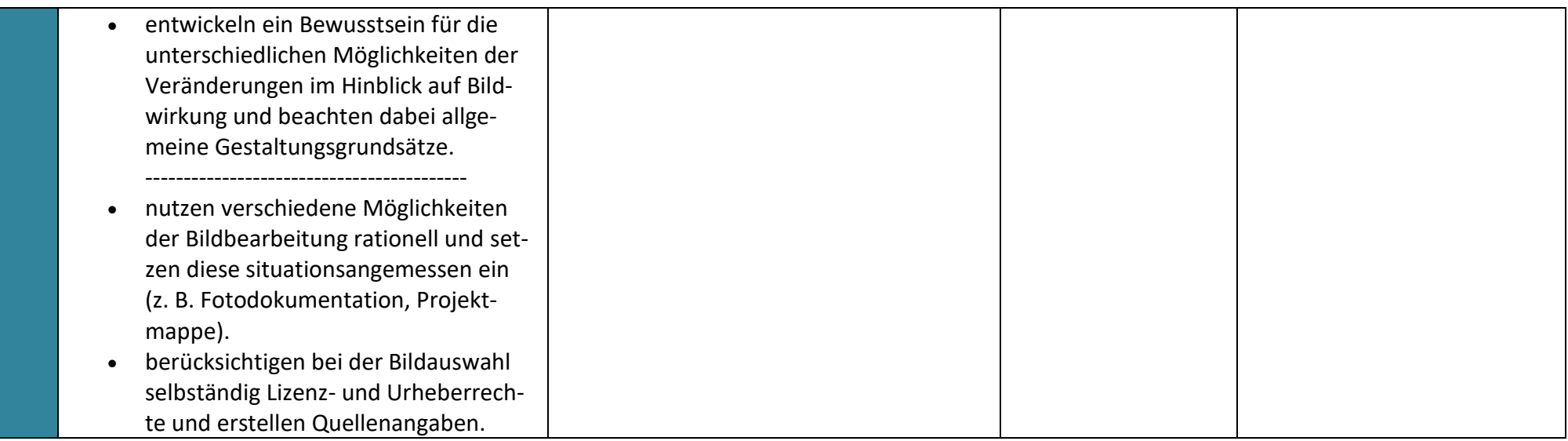

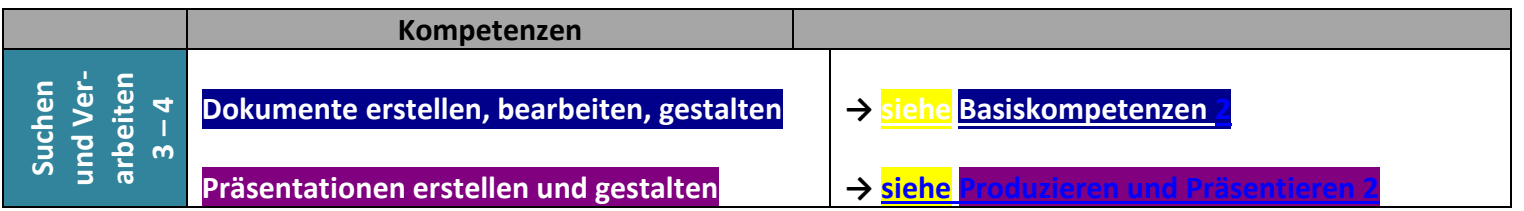

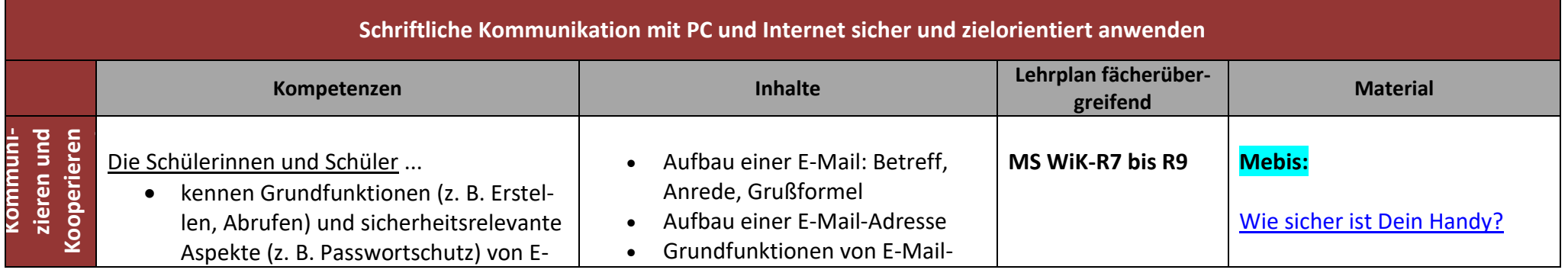

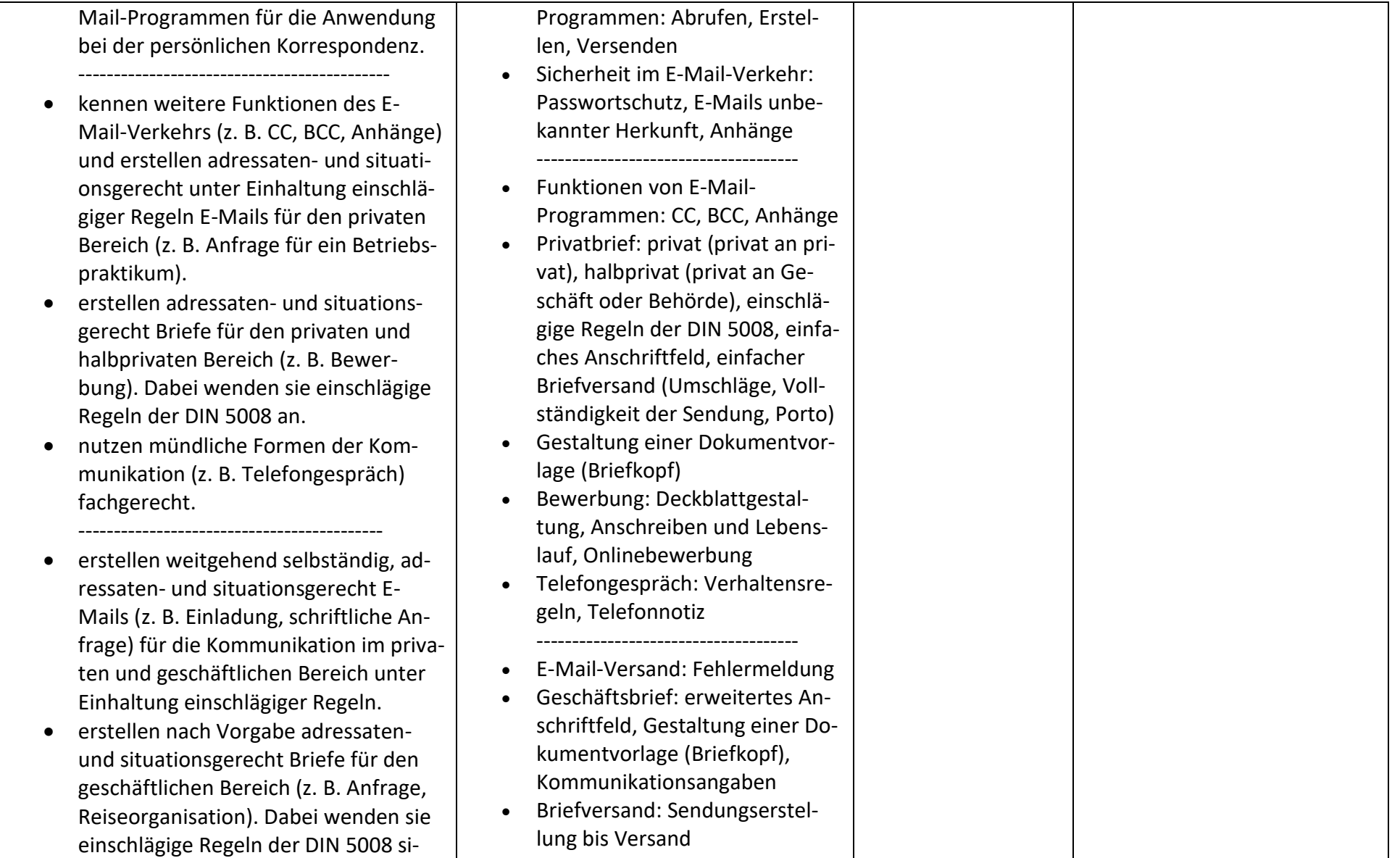

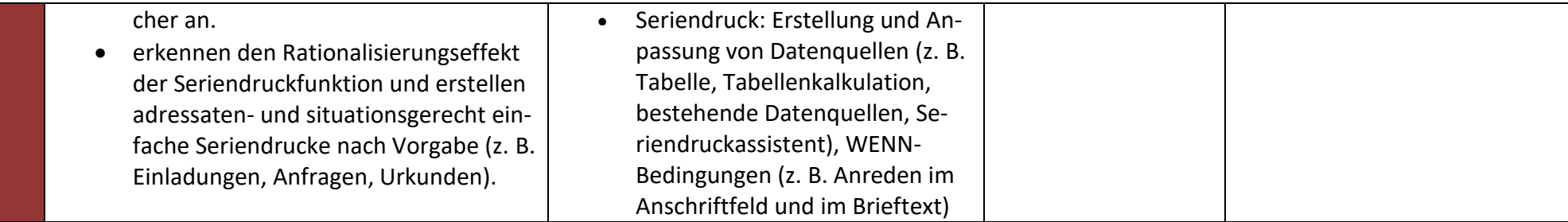

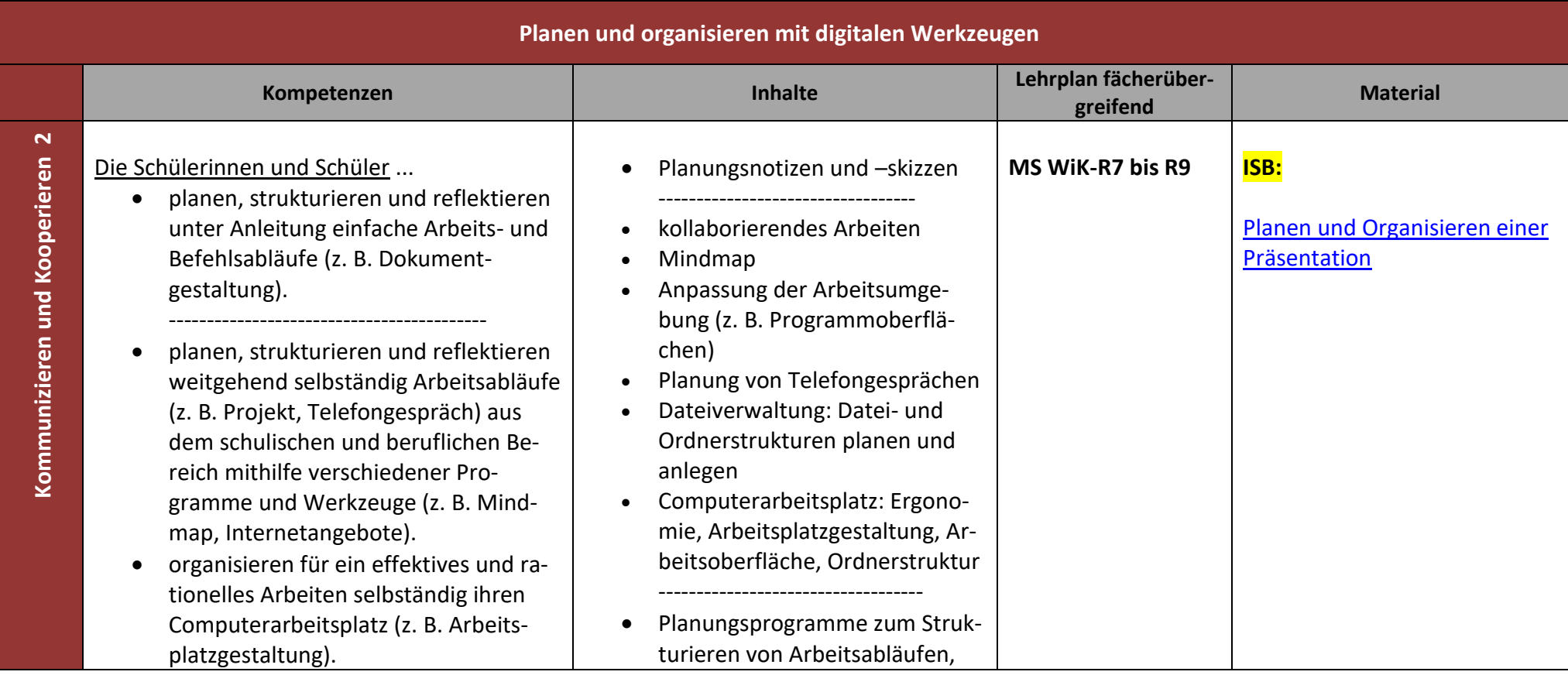

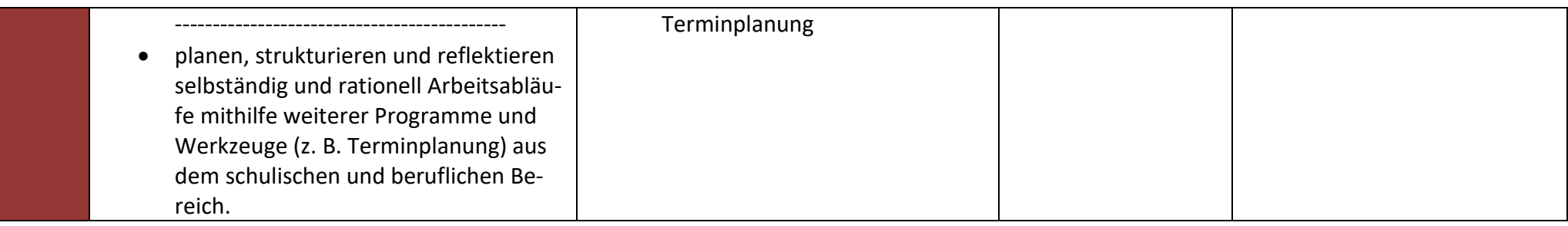

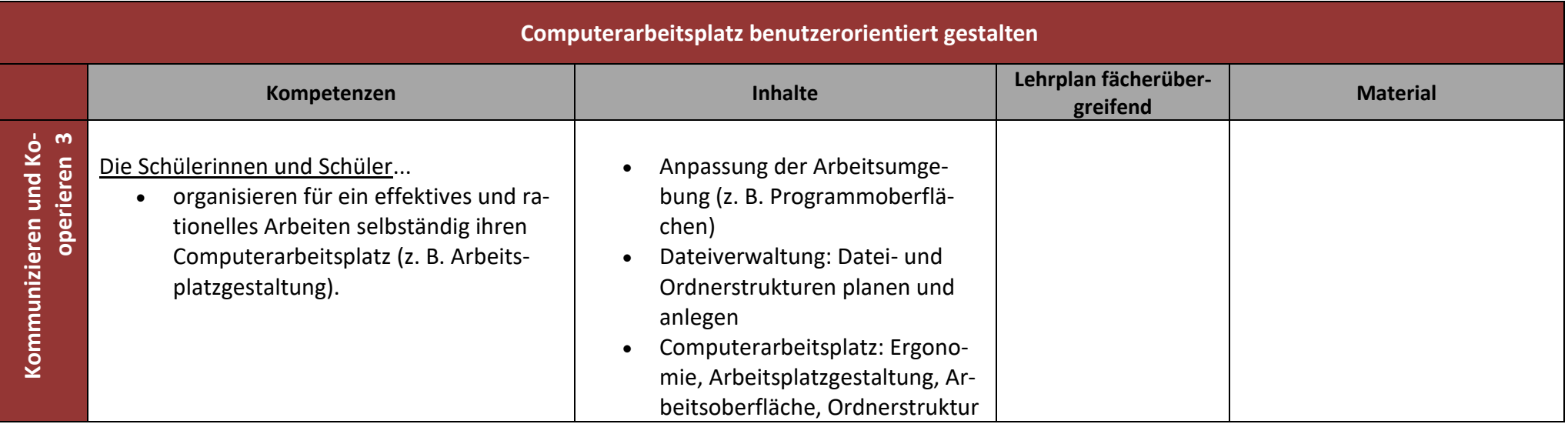

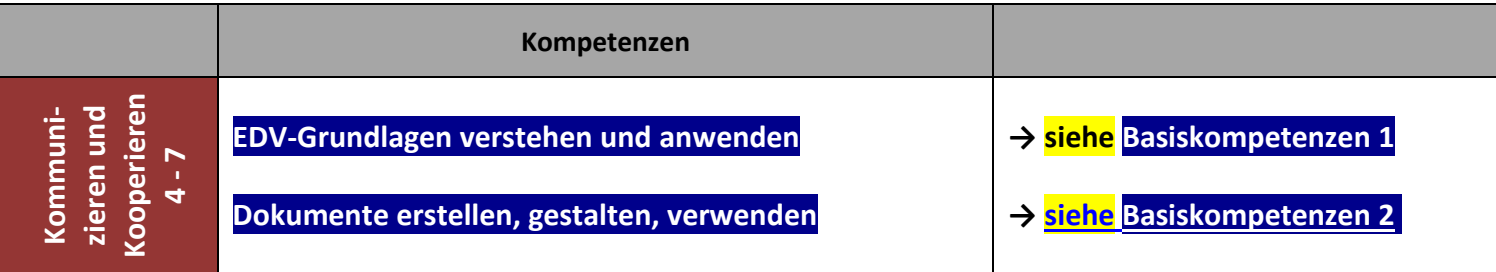

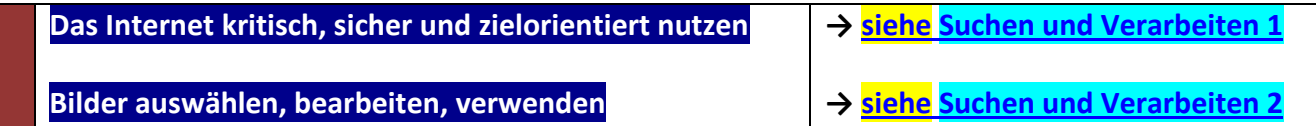

<span id="page-40-0"></span>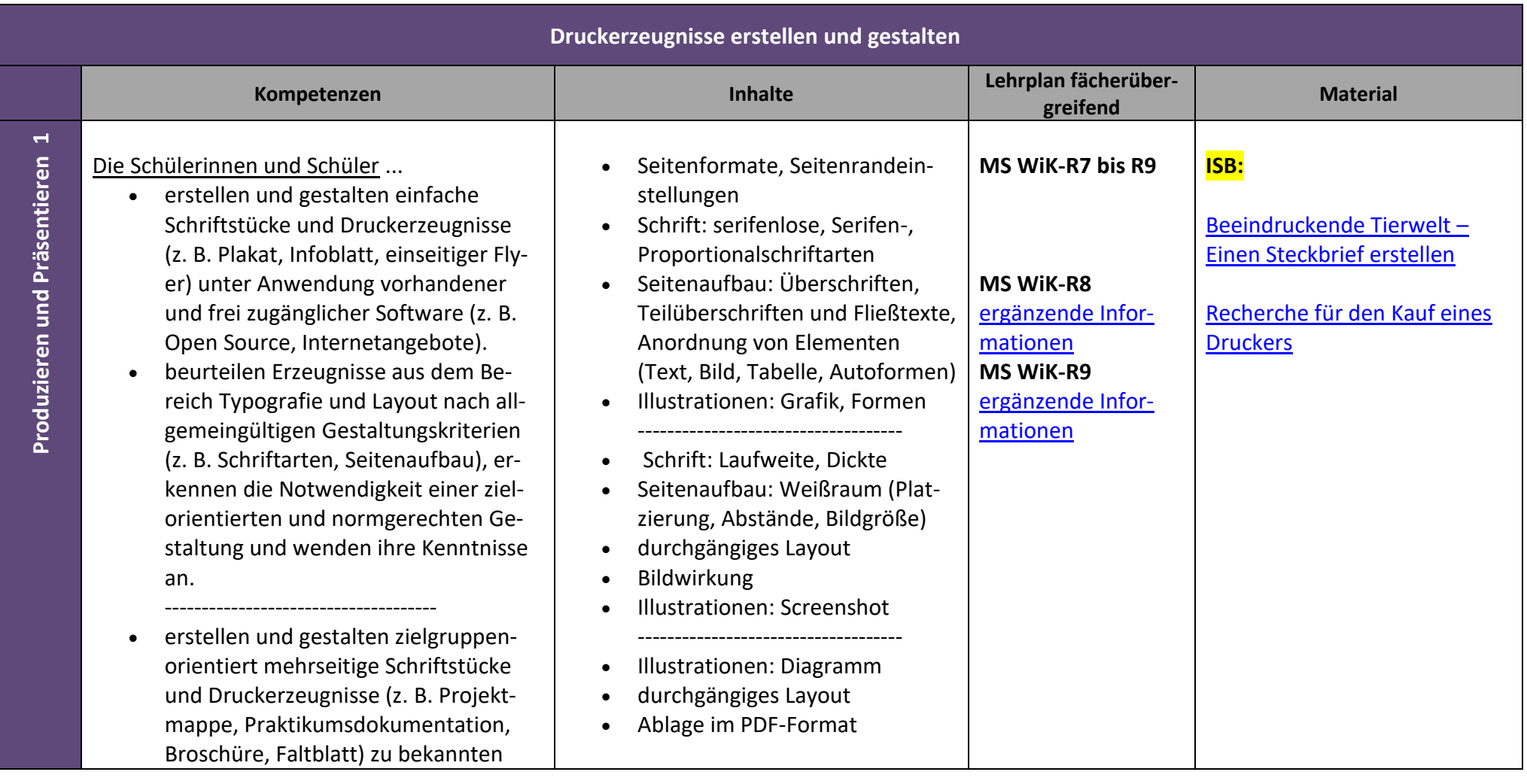

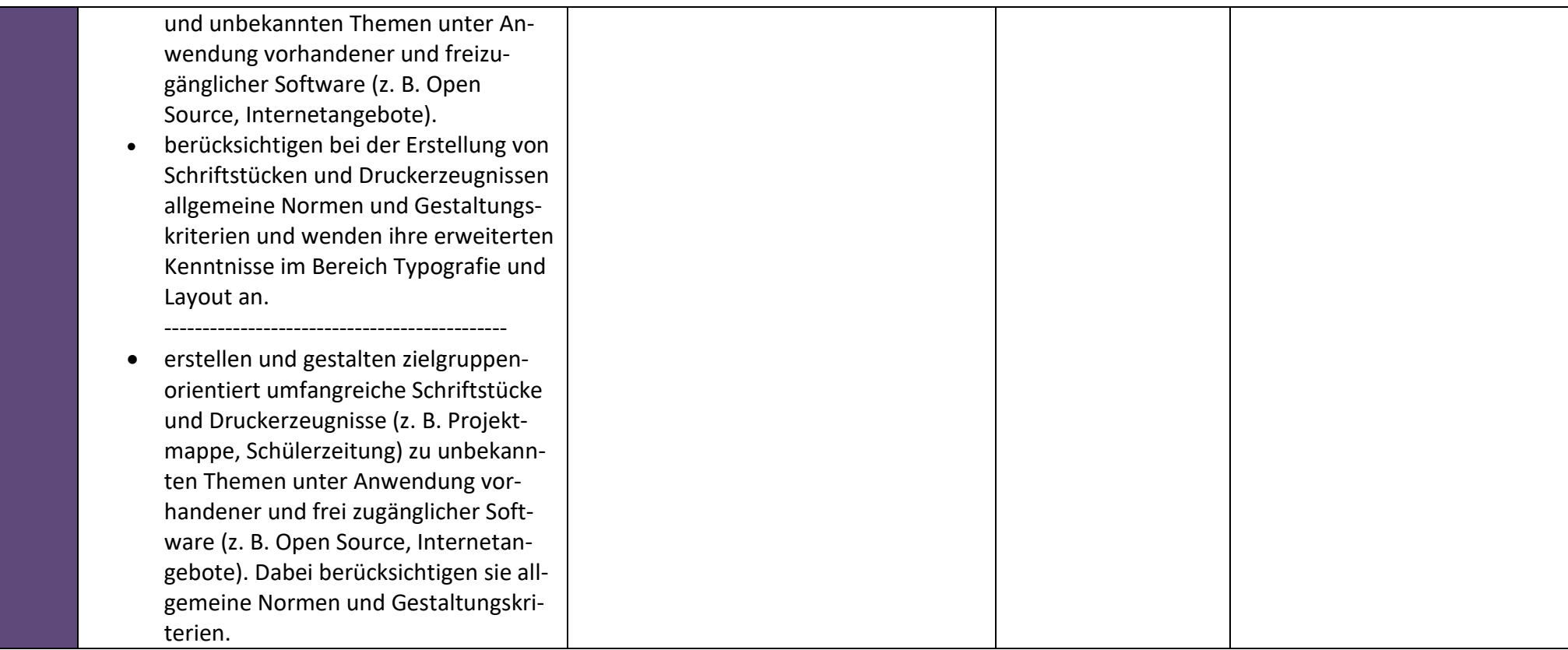

<span id="page-41-0"></span>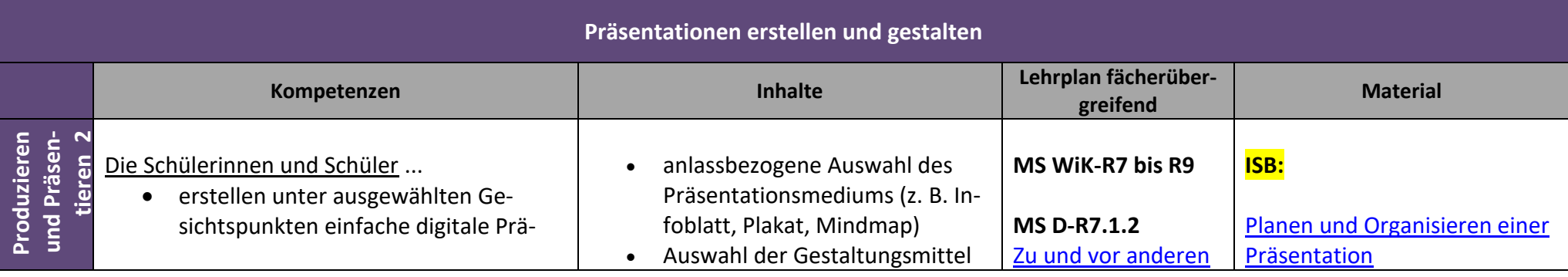

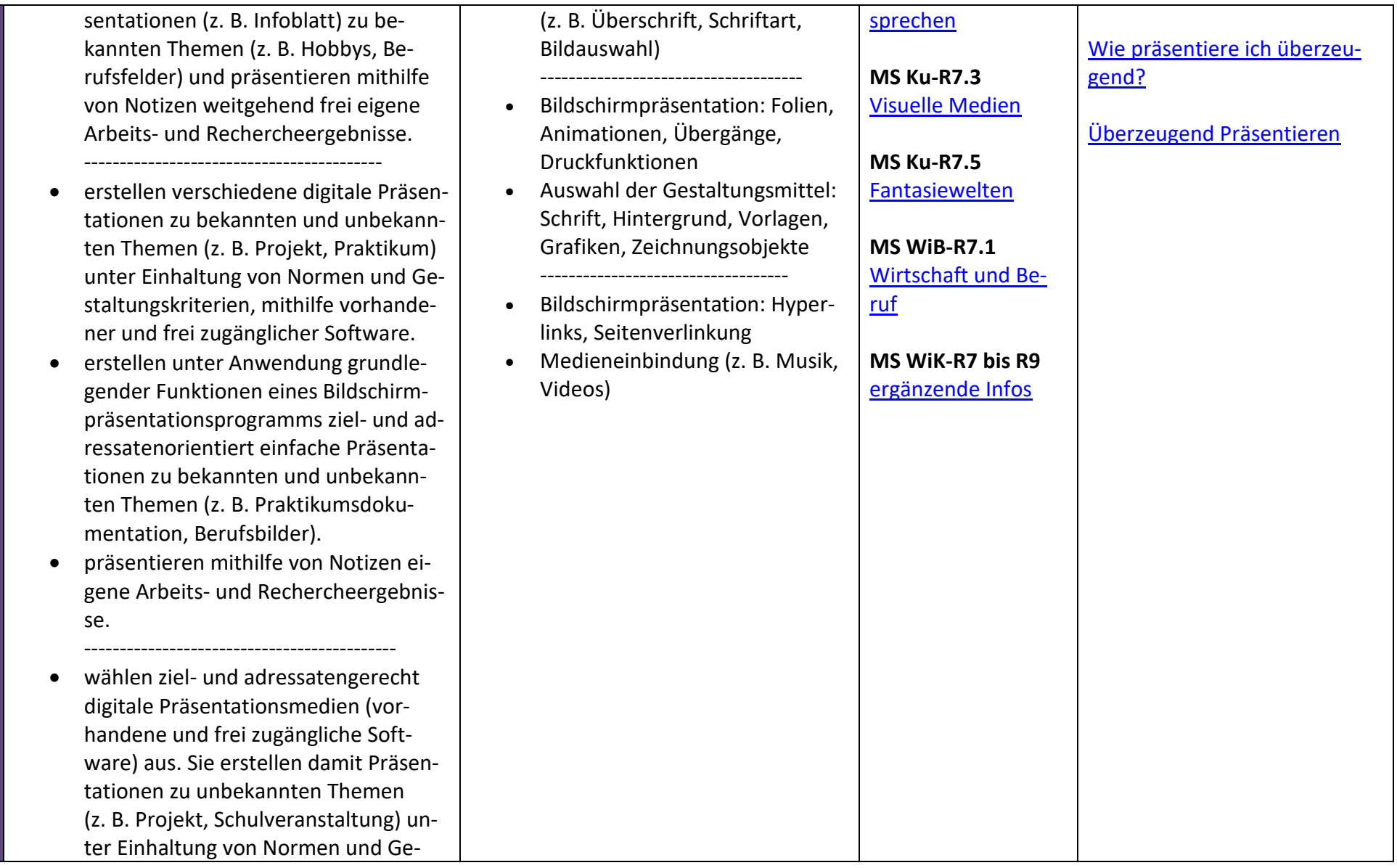

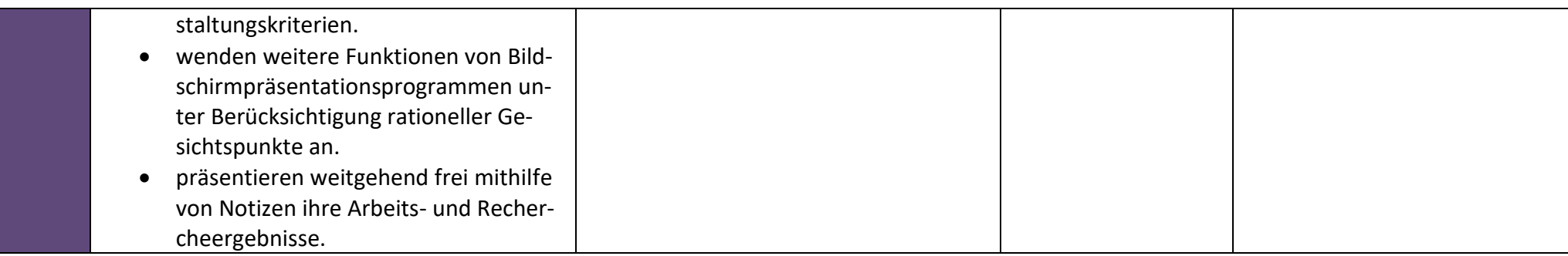

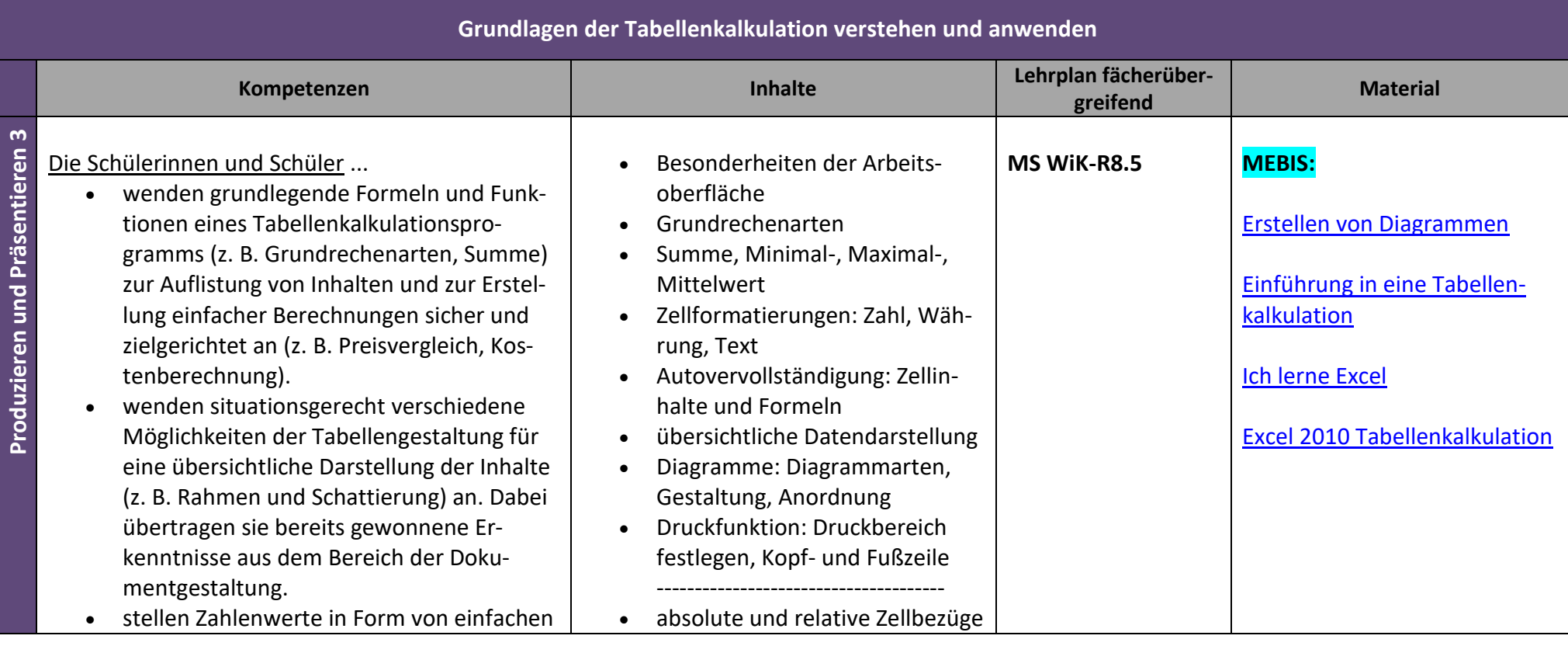

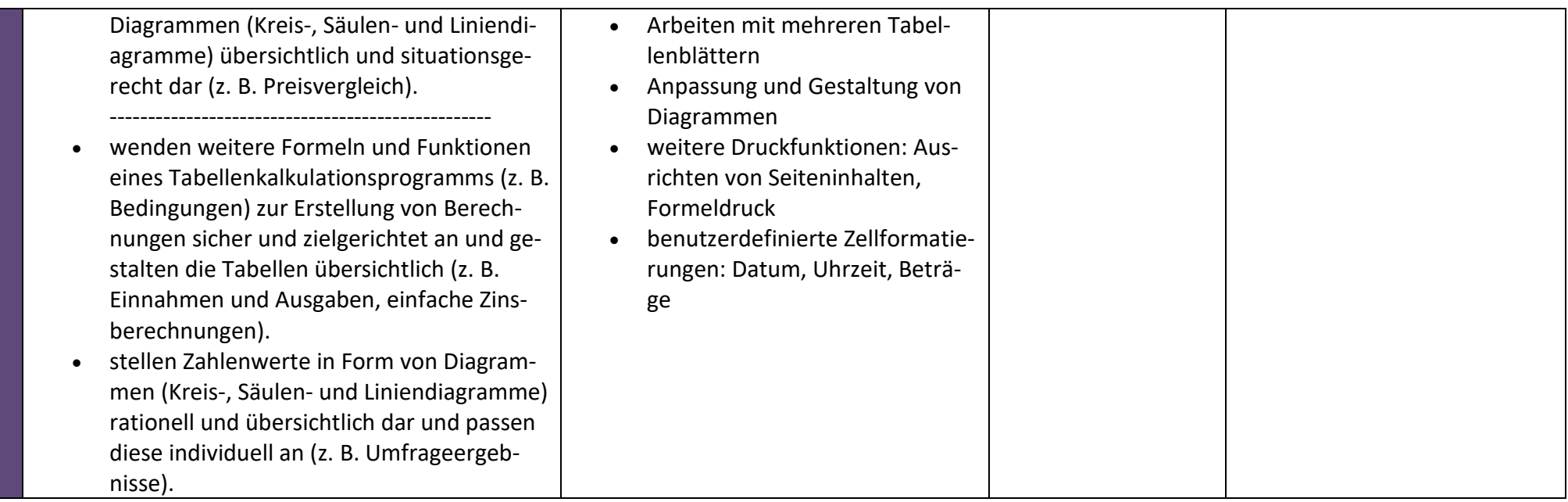

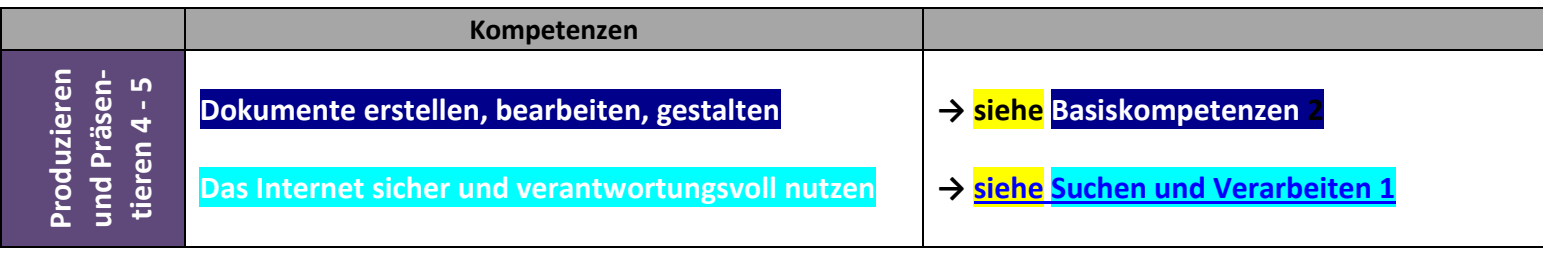

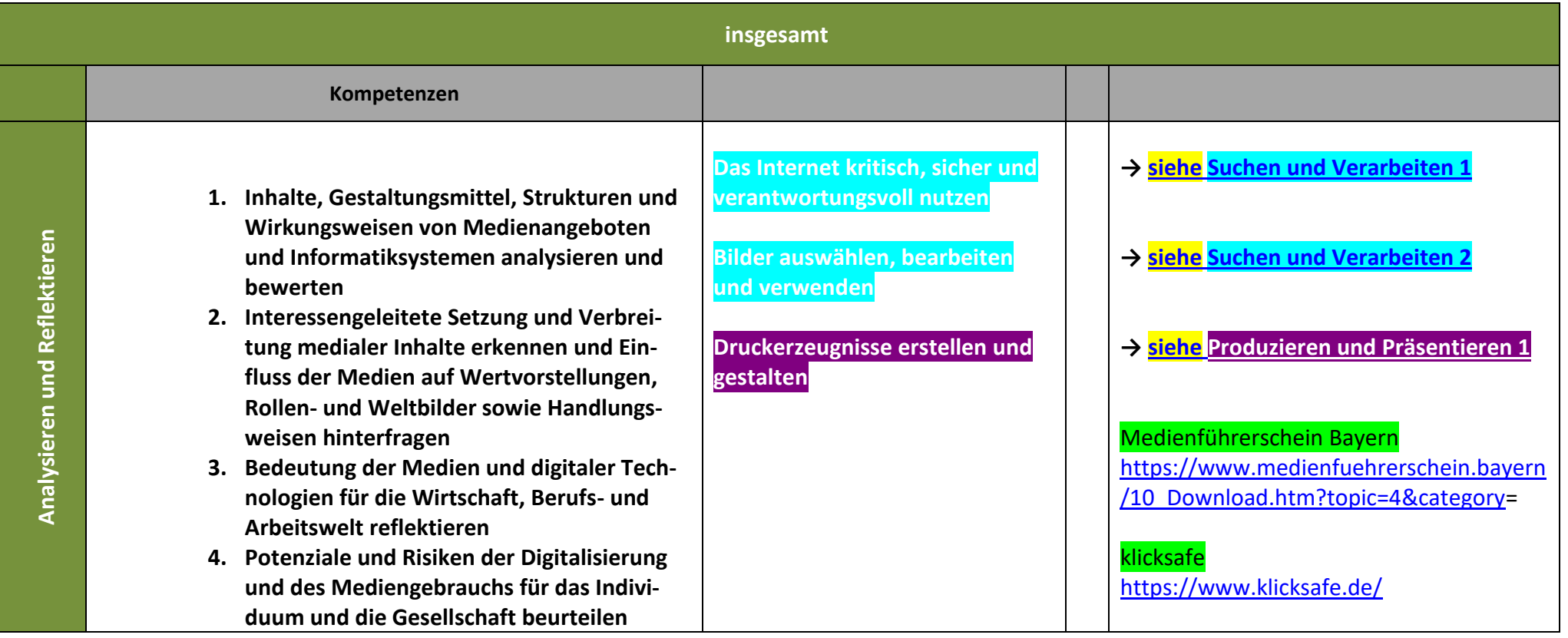

46

### 5.5 STATISTIK MEDIENAUSSTATTUNG 2019 (ALP DILLINGEN)

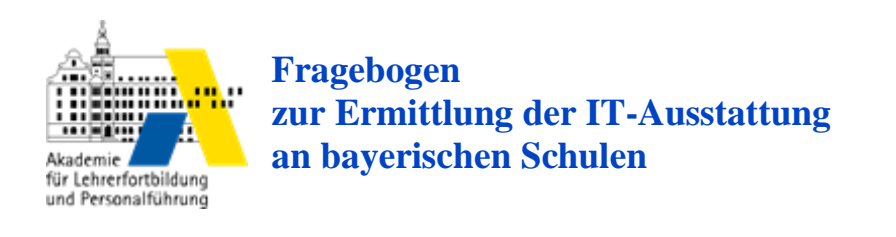

#### // \*\*\*\*\*\*\*\*\*\*\*\*\*\*\*\*\*\*\*\*\*\*\*\*\*\*\*\*\*\*\*\*\*\*\*\*\*\*\*\*\*\*\*\*\*\*\*\*\*\*\*\*\*\*\*\*\*\*\*\*\*\*\*\*\*\*\*\*\*\*

# **Kontrollausgabe der eingetragenen Daten**

Schulnummer: 8013 Erich Kästner Schule Füssen Sonderpädagogisches Förderzentrum Feistlestr. 3 87629 Füssen Letzte Aktualisierung: 13.06.2019, 10:34

# **1. Computer Ihrer eigenen Schule (Arbeitsplatzcomputer, Notebooks, Tablets)**

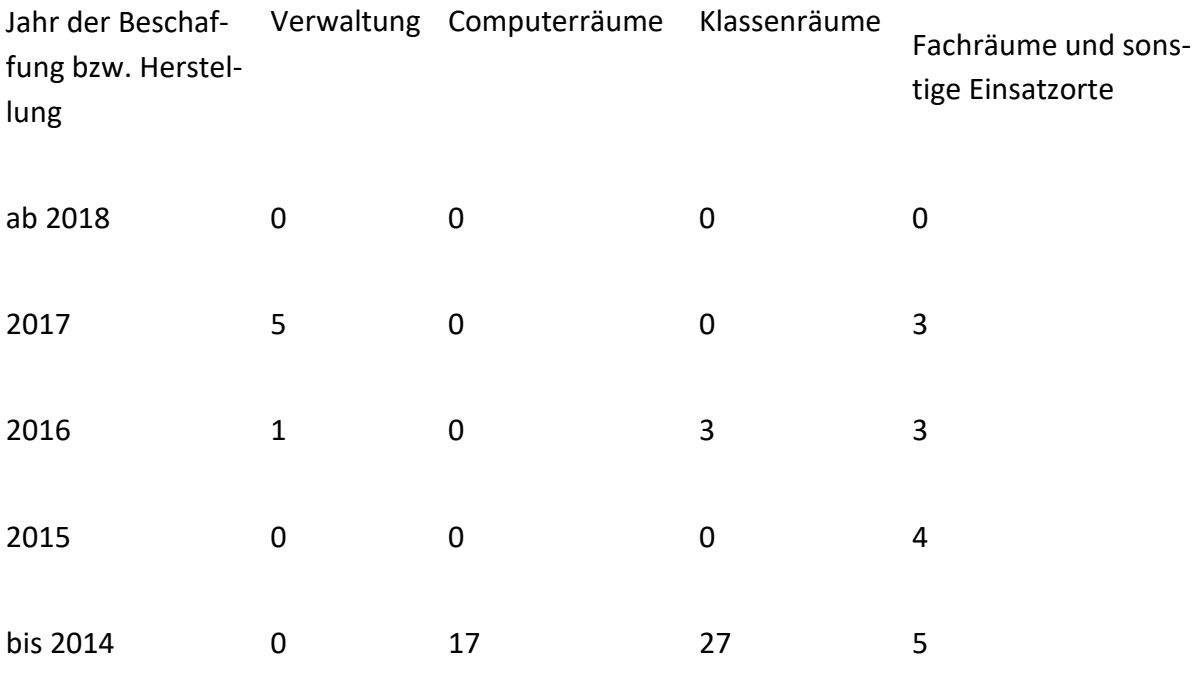

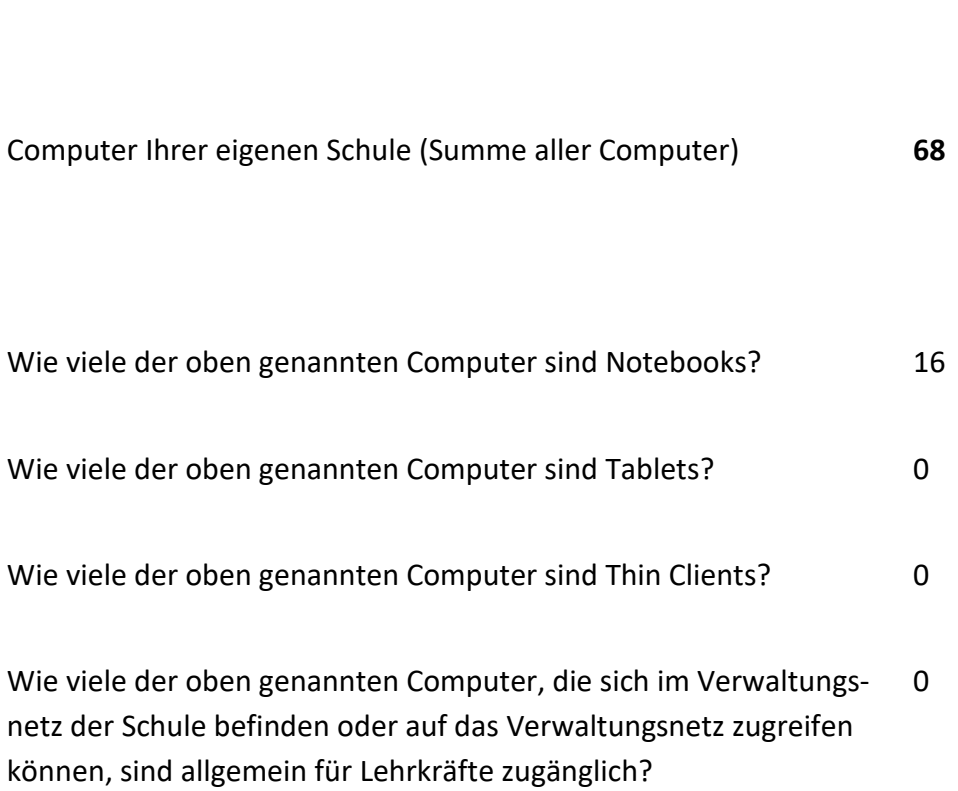

Summen 6 17 30 15

### **2. Mobile Geräte für den Unterrichtseinsatz**

### **Schuleigene Geräte**

Wie viele schuleigene Notebooks für den mobilen Unterrichtseinsatz haben Sie 4 an Ihrer Schule (die Sie z. B. bei Bedarf an die Schüler austeilen)?

Wie viele schuleigene Tablets für den mobilen Unterrichtseinsatz haben Sie an 0 Ihrer Schule (die Sie z. B. bei Bedarf an die Schüler austeilen)?

### **Mobile-Device-Management-System (MDM)**

Setzen Sie an Ihrer Schule ein System zur zentralen Verwaltung der mobilen ja

Geräte (z. B. zur Bereitstellung von Apps) ein?

Falls Sie ein MDM-System einsetzen: Können Sie dieses benennen? PaedML3.1

#### **Schülereigene Geräte**

Wie viele Klassen sind vollständig mit schülereigenen Notebooks ausgestattet? 0

Wie viele Klassen sind vollständig mit schülereigenen Tablets ausgestattet? 0

### **3. Mitbenutzung von Computern einer anderen Schule**

keine Mitbenutzung

# **4. Betriebssysteme auf Arbeitsplatzcomputern, Notebooks oder Tablets**

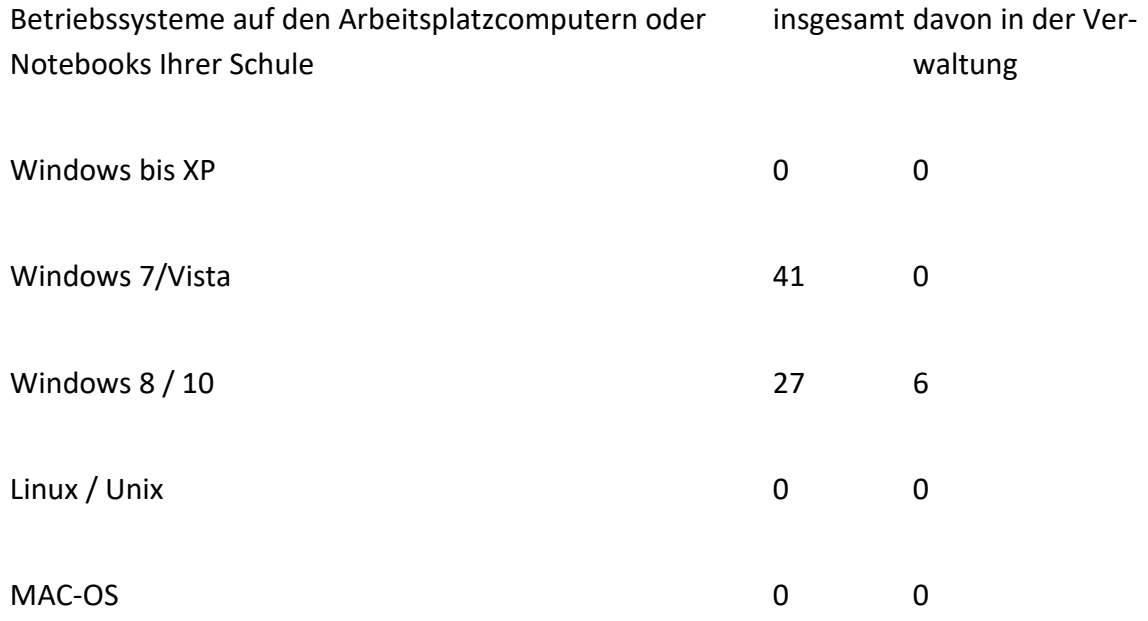

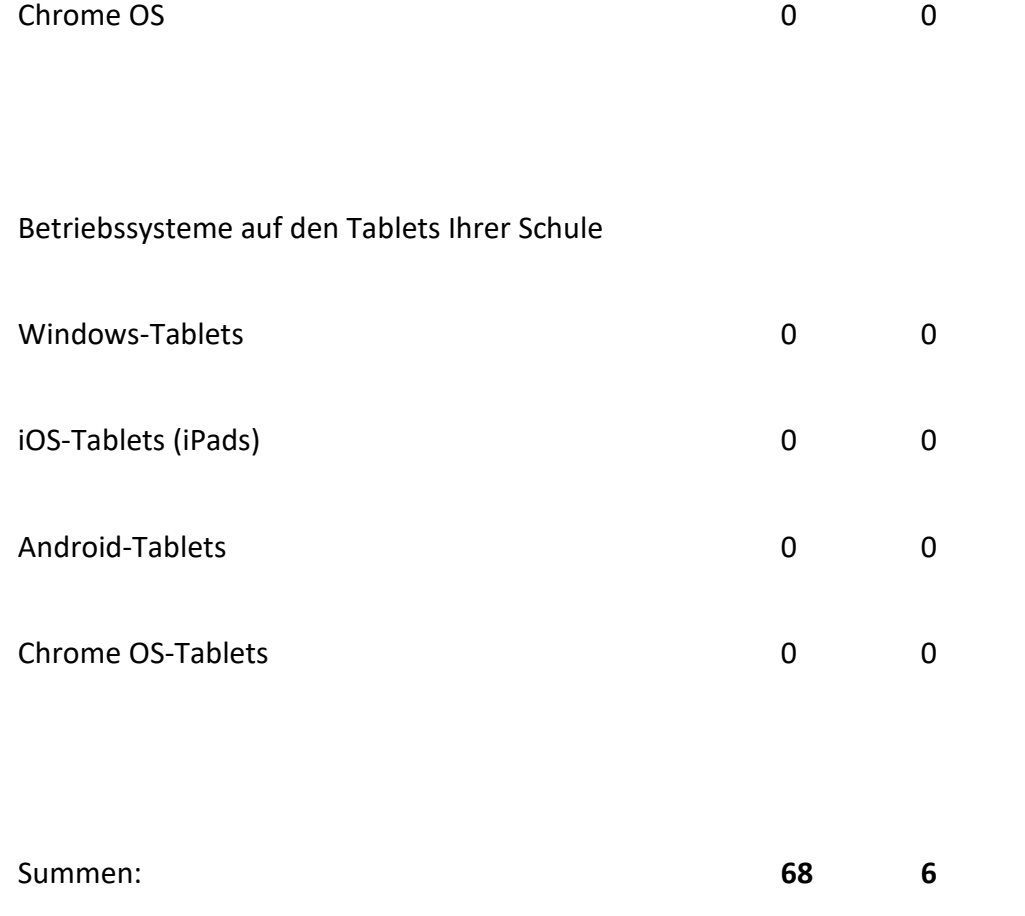

# **5. Server / Serversysteme**

Wie viele Server und welche Serversysteme setzen Sie an Ihrer Schule ein? Bitte geben Sie die Anzahl der jeweiligen Server an. Falls Sie eine Virtualisierungstechnologie verwenden (z. B. auf ESXi- oder Hyper-V-Basis), geben Sie bitte die virtuellen Server an, die üblicherweise im Produktivbetrieb sind.

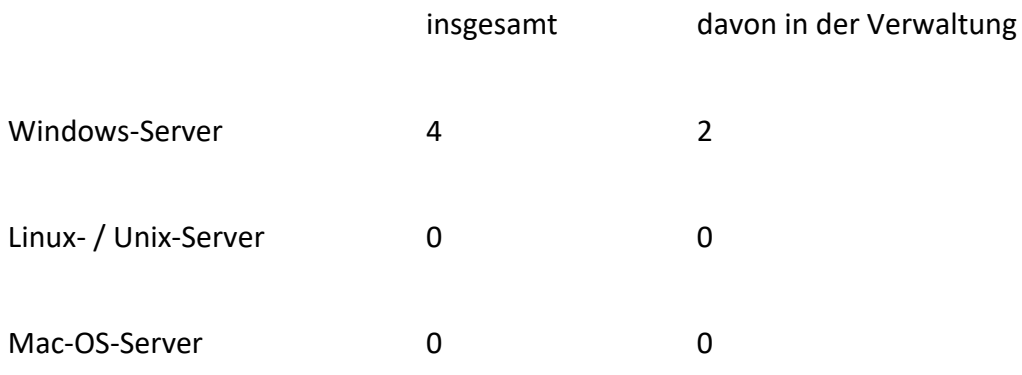

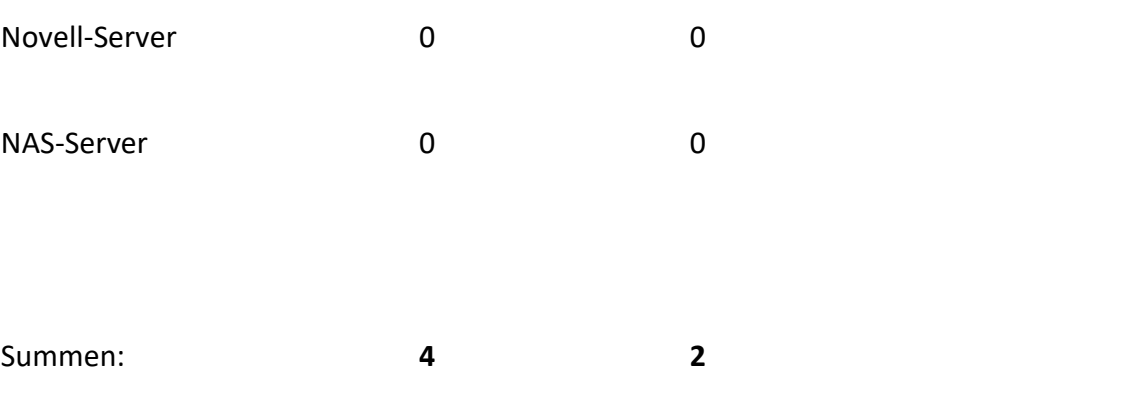

# **6. Beamer / Großbildmonitore / Dokumentenkameras**

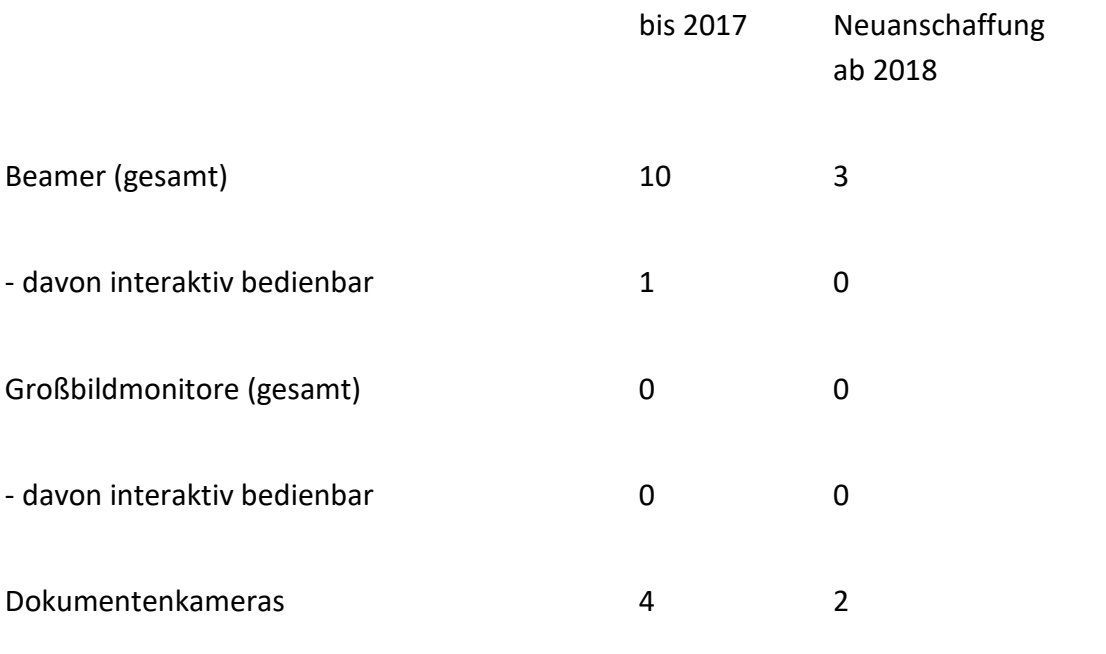

# **7. Ausstattung der Räume / Vernetzung / Internet**

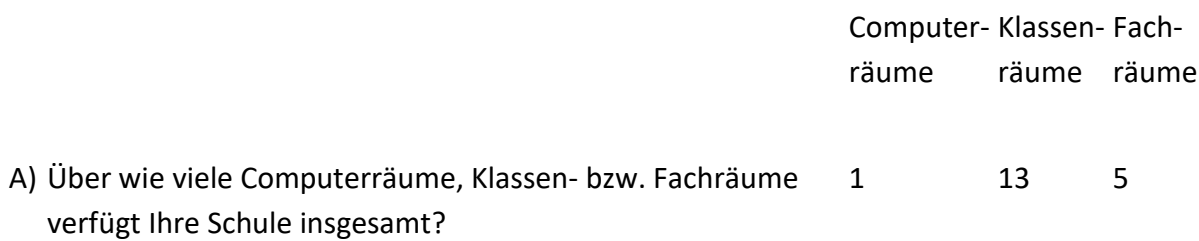

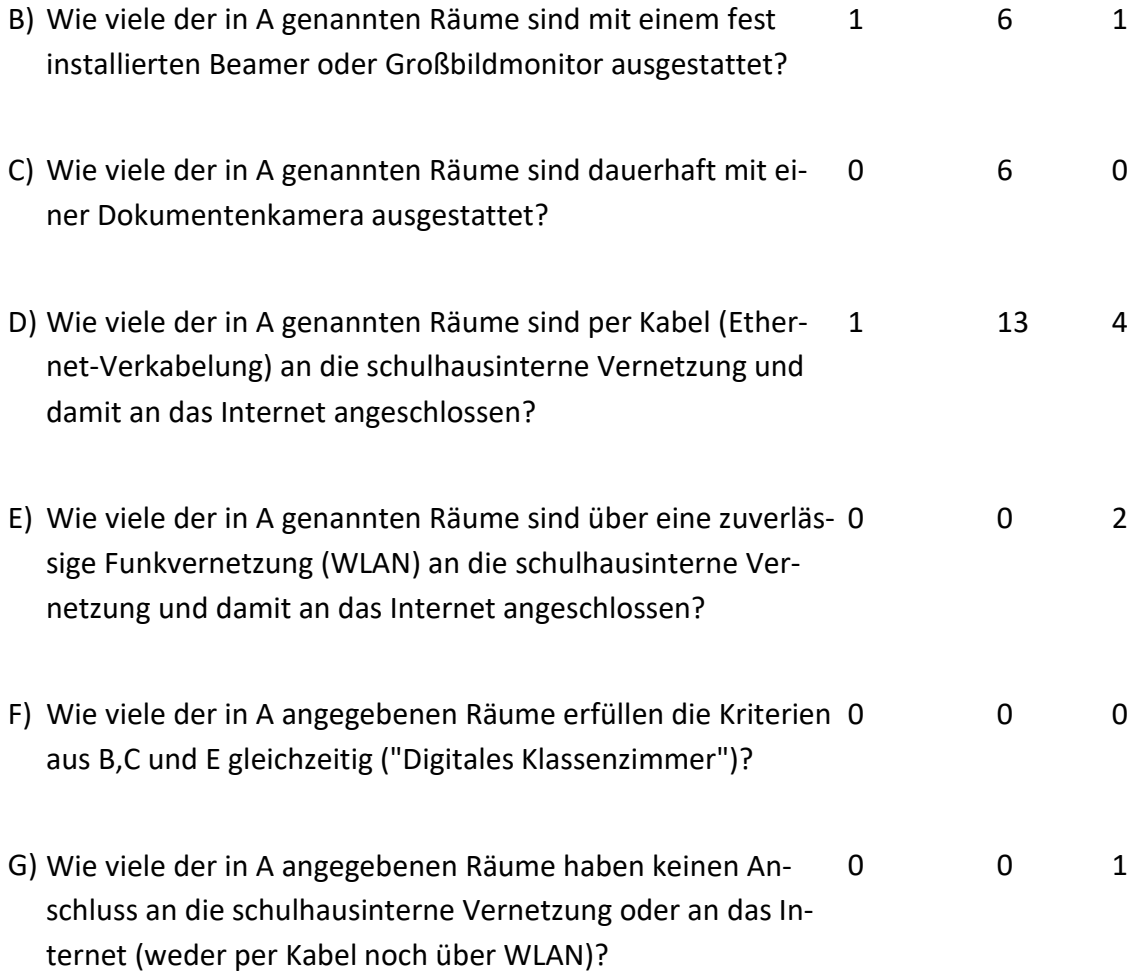

### **Falls Sie ein Funknetz (WLAN) einsetzen:**

Wie viele Access-Points sind im Schulgebäude installiert beziehungsweise werden zur Anbindung der mobilen Geräte verwendet? 2

### **Internetverbindung**

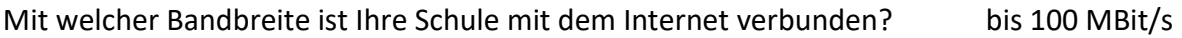

# **8. Unterrichtseinsatz**

**WLAN-Nutzung durch Schüler mit schülereigenen Geräten**

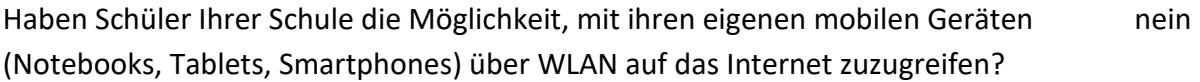

### **Webfilter**

Setzen Sie an Ihrer Schule ein technisches Verfahren ein, um den Zugriff auf unerwünschte Webseiten zu blockieren? ja

#### **Falls Sie ein solches Verfahren einsetzen:**

Haben Sie an Ihrer Schule die Möglichkeit, die Filterung zu beeinflussen (Auswahl der zu ja filternden Kategorien, eigene Blacklist, eigene Whitelist)?

Haben die Lehrkräfte an Ihrer Schule eine spontane Möglichkeit, in einzelnen Klassen und einzelnen Unterrichtsstunden die Filterung zu beeinflussen (z. B. Ausschalten des Filters)? ja

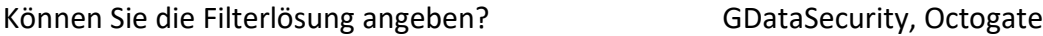

#### **Medienkonzept**

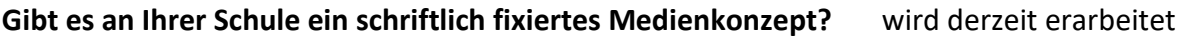

#### **mebis**

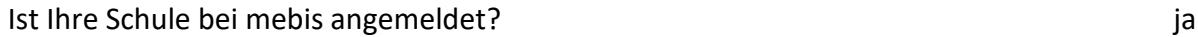

Falls Ihre Schule bei mebis angemeldet ist: Ist die Systembetreuerin oder der Systembetreuer Ihrer Schule gleichzeitig mebis-Koordinator? ja

#### **Medientutoren**

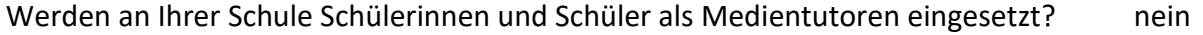

### **CAS-Klassen (für Gymnasien):**

### **9. Systembetreuung**

### **Systembetreuung (Dauer der Täigkeit)**

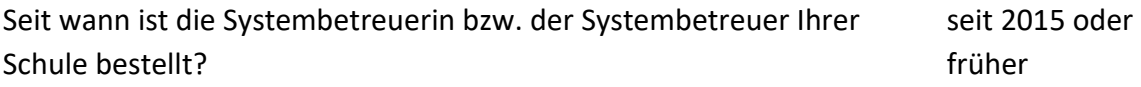

### **Administration des Unterrichtsnetzes und der Unterrichtscomputer**

Wer leistet üblicherweise die technische Administration zentrale Stelle des Sachaufwanddes Unterrichtsnetzes? strägers

### **Fortbildungen für Systembetreuer**

Gibt es Themen oder Bereiche zu denen die Systembetreuerin bzw. der Systembetreuer Ihrer Schule Fortbildung benötigt?

### **Schulinterne Fortbildungen, die der Systembetreuer für das Lehrerkollegium anbietet**

Welche schulinternen Fortbildungen konnte die Systembetreuerin bzw. der Systembetreuer Ihrer Schule im aktuellen Schuljahr 2018/2019 für das Lehrerkollegium anbieten? Ordnen Sie die Fortbildungen den beiden Kategorien zu oder geben Sie - falls dies nicht möglich ist - ein weiteres Thema an:

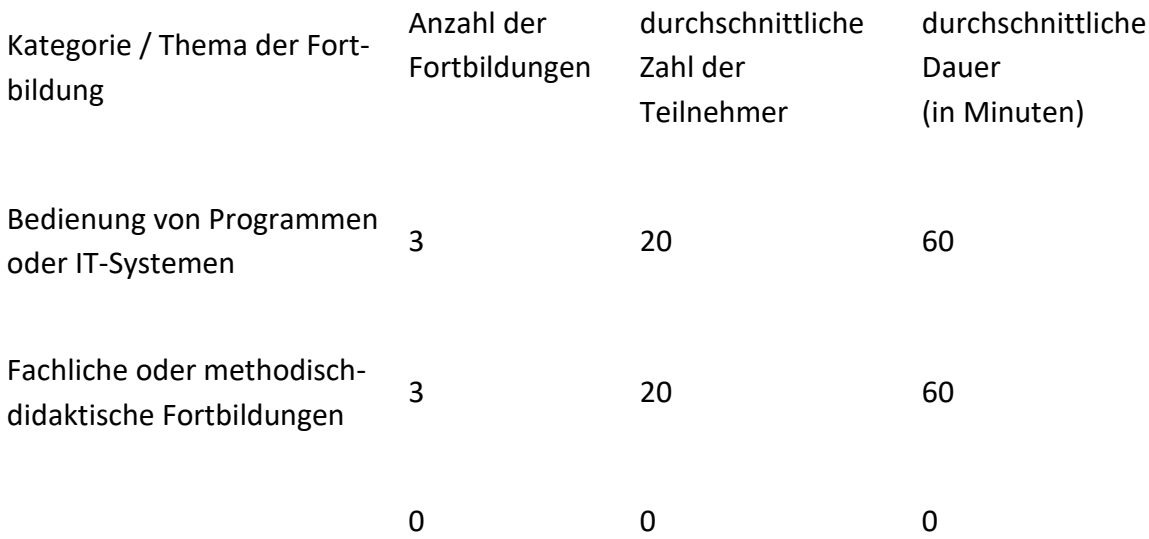

### **10. Schulverwaltung**

### **Schulische Information und Kommunikation**

Besitzen alle Lehrkräfte Ihrer Schule eine schulische E-Mail-Adresse, die Sie zur dienst-ja lichen Kommunikation nutzen?

Haben die Lehrkräfte Ihrer Schule, die Schülerinnen und Schüler oder die Eltern online nein Zugriff auf den aktuellen Stundenplan oder Vertretungsplan?

Nutzen Sie eine Online-Plattform zur Kommunikation mit den Eltern oder Ausbildungsbetrieben? nein

Sind in Ihrem Schulgebäude Infodisplays in Verwendung, auf denen aktuelle Informa-nein tionen dargestellt werden?

Nutzen Sie an Ihrer Schule ein digitales Klassenbuch? Geben Sie dieses gegebenenfalls nein an.

### **Administration der Verwaltungscomputer**

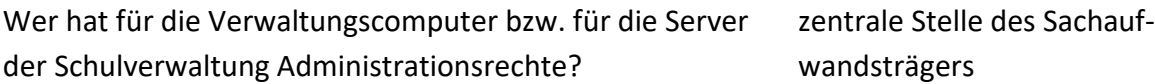

### **Stundenplanprogramm**

Wird an Ihrer Schule ein Stundenplanprogramm oder Vertretungsplanprogramm inge-nein setzt?

Geben Sie dieses Stundenplanprogramm oder Vertretungsplanprogramm gegebenenfalls an:

### **Notenverwaltung**

Geben Sie dieses Notenverwaltungsprogramm oder das eingesetzte System zur Notenverwaltung gegebenenfalls an:

# **11. Homepage / E-Mail**

Wie lautet die Homepage-Adresse (URL) Ihrer Schule? https://www.erichkaestnerschule.de

Wie lautet die E-Mail-Adresse Ihrer Schule? sfz@erichkaestnerschule.de